# **Using SAS DDE, SAS Macro and Excel VBA Macros to Create Automated Graphs for Multiple MS Excel Workbooks**

### **Farah Salahuddin Katie Egglefield New York State Department of Health, Office of Health Insurance Programs**

# **Introduction**

Generating detailed Microsoft (MS) Excel reports is an integral aspect of business reporting. An effective report contains data presented in user-friendly and easy-to-read format.

Our Unit generates and distributes MS Excel reports to 19 different Managed Care Organizations (MCOs) each week. Prior to inserting graphs, these reports contained seven different data tables. They are produced by importing data from a SQL database into SAS, which are then summarized in an elaborate SAS program and output to several large MS Excel tables. A sample copy of these reports can be found in Appendix B.

We obtained feedback from MCOs that the people reviewing these reports are often not data analysts, but rather managers who need to quickly identify trends and anomalies. Additionally, senior management in the Department also need to be able to understand, at-a-glance, an MCO's behavior over time. To facilitate analysis and decision-making by stakeholders from varying backgrounds, it was suggested that we add line graphs to accompany each data table.

Adding a line graph for each table in each MS Excel report presented a business challenge for our Unit, as manually creating 133 graphs every week would have been a time-consuming process. Therefore, we developed an efficient solution that automatically generates graphs for each report. Our methodology combines the capabilities of Base SAS, SAS Dynamic Data Exchange (DDE) with Microsoft Excel Visual Basic Application (VBA) macro.

## **Methods**

The following step-by-step process was implemented to automatically generate graphs using SAS and MS Excel.

### *Create Data Summary Sheet*

As the data was not in a format conducive to generating automated visualizations, we first created a summary sheet in MS Excel that the VBA macro could reference to pull the data for the graphs. The summary sheet is generated in SAS using the same SAS macro used to create the other spreadsheets in the MS Excel report. All together the summary sheet consists of seven tables, one table for each graph. Only data necessary for each graph is included in the summary sheet. An example of the SAS code used to generate the original reports, along with the SAS code to generate the summary sheet, can be found in Table 2 of Appendix A.

To ensure consistency between the graphs, each table for every report is in the same format, with the rows and columns representing the same variables. Any variation in the summary sheet format, for any of the reports, could lead to wrong data pulled into the graphs. For example, if

values for a given row were missing for one Managed Care Organization, but not for any others, we input null values to maintain consistency between tables. If no dummy data was inserted, the order in which MS Excel reads data rows for the graphs would become altered, displaying the wrong values.

The summary sheet was named 'Data for Visuals'. A screenshot of the summary sheet can be seen in Figure 1.

|                                  | A                                       | B              | с                            | D              | Е                            | F                | G                              | н              |                   |                | κ                            |                  | M                 | N              | $\circ$                          | P                  |
|----------------------------------|-----------------------------------------|----------------|------------------------------|----------------|------------------------------|------------------|--------------------------------|----------------|-------------------|----------------|------------------------------|------------------|-------------------|----------------|----------------------------------|--------------------|
|                                  |                                         |                |                              |                |                              |                  |                                |                |                   |                |                              |                  |                   |                |                                  | Plan X             |
| 2                                |                                         |                |                              |                |                              |                  |                                |                |                   |                |                              |                  |                   |                | <b>Total Number of Enrollees</b> |                    |
| 3                                | <b>JAN2016</b>                          | <b>FEB2016</b> | <b>MAR2016</b>               | <b>APR2016</b> | <b>MAY2016</b>               | <b>JUN2016</b>   | <b>JUL2016</b>                 | <b>AUG2016</b> | <b>SEP2016</b>    | <b>OCT2016</b> | <b>NOV2016</b>               | <b>DEC2016</b>   | <b>JAN2017</b>    | <b>FEB2017</b> | <b>MAR2017</b>                   | <b>APR20</b>       |
|                                  | 398,429                                 | 386,211        | 384,035                      | 392,556        | 383,227                      | 378,848          | 375,882                        | 375,157        | 372,421           | 371,696        | 368,895                      | 367,686          | 367,577           | 366,291        | 364,486                          | 363                |
| 5                                |                                         |                |                              |                |                              |                  |                                |                |                   |                |                              |                  |                   |                |                                  |                    |
| 6                                |                                         |                |                              |                |                              |                  |                                |                |                   |                |                              |                  |                   |                |                                  | <b>Netted</b>      |
|                                  |                                         | <b>JAN2016</b> | <b>FEB2016</b>               | <b>MAR2016</b> | <b>APR2016</b>               | <b>MAY2016</b>   | <b>JUN2016</b>                 | <b>JUL2016</b> | <b>AUG2016</b>    | <b>SEP2016</b> | <b>OCT2016</b>               | <b>NOV2016</b>   | <b>DEC2016</b>    | <b>JAN2017</b> | <b>FEB2017</b>                   | <b>MAR20</b>       |
|                                  | <b>Dental</b>                           | 157,548        | 139,648                      | 145,201        | 163,927                      | 156,126          | 134,403                        | 148,001        | 142,056           | 96,485         | 107,428                      | 131,976          | 109,795           | 84,289         | 98,558                           | 119                |
|                                  | <b>Institutional</b>                    | 362,885        | 347,002                      | 310,607        | 328,917                      | 343,082          | 287,832                        | 305,156        | 339,856           | 322,710        | 280,500                      | 287,565          | 326,981           | 309,726        | 295,204                          | 281                |
|                                  | Pharmacy                                | 651,121        | 466,538                      | 726,887        | 696,512                      | 495,753          | 598,645                        | 443,199        | 650,615           | 570,459        | 447,243                      | 389,377          | 503,339           | 487,866        | 546,217                          | 384                |
|                                  | Professional                            | 838,477        | 1,003,410                    | 930,988        | 938.798                      | 830,542          | 869,539                        | 806.588        | 801,990           | 807,678        | 980,781                      | 859.046          | 870.994           | 796,501        | 789,578                          | 696                |
|                                  | 2 MCO Total                             | 2,010,032      | 1,956,597                    | 2,113,683      | 2,128,154                    | 1,825,504        | 1,890,419                      | 1,702,944      | 1,934,518         | 1,797,332      | 1,815,952                    | 1,667,965        | 1,811,110         | 1,678,383      | 1,729,557                        | 1,482              |
| 13.                              |                                         |                |                              |                |                              |                  |                                |                |                   |                |                              |                  |                   |                |                                  |                    |
| $\overline{4}$<br>$\overline{5}$ |                                         |                |                              |                |                              |                  |                                |                |                   |                |                              |                  |                   |                |                                  | PM<br><b>MAR20</b> |
|                                  |                                         | <b>JAN2016</b> | <b>FEB2016</b>               | <b>MAR2016</b> | <b>APR2016</b>               | <b>MAY2016</b>   | <b>JUN2016</b>                 | <b>JUL2016</b> | <b>AUG2016</b>    | <b>SEP2016</b> | <b>OCT2016</b>               | <b>NOV2016</b>   | <b>DEC2016</b>    | <b>JAN2017</b> | <b>FEB2017</b>                   |                    |
| $6\phantom{a}$                   | Dental<br>17 Institutional              | 0.40           | 0.36                         | 0.38           | 0.42                         | 0.41             | 0.35                           | 0.39           | 0.38              | 0.26           | 0.29                         | 0.36             | 0.30              | 0.23           | 0.27                             |                    |
|                                  |                                         | 0.91           | 0.90                         | 0.81           | 0.84                         | 0.90             | 0.76                           | 0.81           | 0.91              | 0.87           | 0.75                         | 0.78             | 0.89              | 0.84           | 0.81                             |                    |
|                                  | 8 Pharmacy<br>9 Professional            | 1.63           | 1.21                         | 1.89           | 1.77                         | 1.29<br>2.17     | 1.58                           | 1.18           | 1.73<br>2.14      | 1.53<br>2.17   | 1.20                         | 1.06             | 1.37              | 1.33<br>2.17   | 1.49                             |                    |
|                                  | <b>20 MCO Total</b>                     | 2.10           | 2.60<br>5.07                 | 2.42           | 2.39<br>5.42                 | 4.76             | 2.30                           | 2.15           | 5.16              | 4.83           | 2.64<br>4.89                 | 2.33             | 2.37<br>4.93      |                | 2.16                             |                    |
| 21.                              |                                         | 5.04           |                              | 5.50           |                              |                  | 4.99                           | 4.53           |                   |                |                              | 4.52             |                   | 4.57           | 4.72                             |                    |
|                                  | <b>Netted Claims by Service Quarter</b> |                |                              |                |                              |                  |                                |                |                   |                |                              |                  |                   |                |                                  |                    |
| $\frac{22}{23}$                  |                                         |                | <b>Quarter 1</b>             |                |                              | <b>Quarter 2</b> |                                |                | <b>Quarter 3</b>  |                |                              | <b>Quarter 4</b> |                   |                |                                  |                    |
| 4                                |                                         | 2016           | 2017                         | 2018           | 2016                         | 2017             | 2018                           | 2016           | 2017              | 2018           | 2016                         | 2017             | 2018              |                |                                  |                    |
|                                  | '5 Dental                               | 298.173        | 154,230                      | 144,710        | 294.596                      | 152,754          | 113,047                        | 242.314        | 149.293           | 11,234         | 150,435                      | 143,778          |                   |                |                                  |                    |
|                                  | <sup>26</sup> Institutional             | 560.783        | 595,004                      | 551,165        | 557.665                      | 587,977          | 315,218                        | 581.187        | 560.009           | 24             | 568,473                      | 562.441          |                   |                |                                  |                    |
|                                  | ?7 Pharmacy                             | 884,795        | 839,321                      | 797,467        | 868,789                      | 843,105          | 787,491                        | 829,989        | 793,165           | 131,007        | 848,653                      | 801,063          |                   |                |                                  |                    |
|                                  | 8 Professional                          | 1,617,038      | 1,477,550                    | 1,398,041      | 1,501,837                    | 1,482,129        | 769,578                        | 1,522,794      | 1,481,161         | 424            | 1,418,903                    | 1,423,198        |                   |                |                                  |                    |
|                                  | 9 MCO Total                             | 3,360,789      | 3,066,105                    | 2,891,383      | 3,222,887                    | 3,065,965        | 1,985,334                      | 3,176,284      | 2,983,628         | 142,689        | 2,986,464                    | 2,930,480        |                   |                |                                  |                    |
| 30.                              |                                         |                |                              |                |                              |                  |                                |                |                   |                |                              |                  |                   |                |                                  |                    |
| $\overline{1}$                   |                                         |                |                              |                |                              |                  | <b>PMPM by Service Quarter</b> |                |                   |                |                              |                  |                   |                |                                  |                    |
| $\overline{2}$                   |                                         |                | <b>Quarter 1</b>             |                |                              | <b>Quarter 2</b> |                                |                | <b>Quarter 3</b>  |                |                              | <b>Quarter 4</b> |                   |                |                                  |                    |
| 33                               |                                         | 2016           | 2017                         | 2018           | 2016                         | 2017             | 2018                           | 2016           | 2017              | 2018           | 2016                         | 2017             | 2018              |                |                                  |                    |
| 14                               | <b>Dental</b>                           | 0.41           | 0.22                         | 0.22           | 0.42                         | 0.22             | 0.17                           | 0.34           | 0.22              | 0.05           | 0.21                         | 0.21             |                   |                |                                  |                    |
| 15                               | Institutional                           | 0.77           | 0.85                         | 0.83           | 0.79                         | 0.85             | 0.48                           | 0.83           | 0.82              | 0.00           | 0.81                         | 0.83             |                   |                |                                  |                    |
|                                  | 6 Pharmacy                              | 1.22           | 1.20                         | 1.20           | 1.23                         | 1.21             | 1.20                           | 1.18           | 1.16              | 0.60           | 1.21                         | 1.19             |                   |                |                                  |                    |
|                                  | 7 Professional                          | 2.23           | 2.12                         | 2.10           | 2.12                         | 2.13             | 1.17                           | 2.16           | 2.16              | 0.00           | 2.02                         | 2.11             |                   |                |                                  |                    |
|                                  | <b>8 MCO Total</b>                      | 4.63           | 4.40                         | 4.35           | 4.55                         | 4.41             | 3.01                           | 4.51           | 4.36              | 0.66           | 4.26                         | 4.34             |                   |                |                                  |                    |
| 39                               |                                         |                |                              |                |                              |                  |                                |                |                   |                |                              |                  |                   |                |                                  |                    |
| ŀ0                               |                                         |                |                              |                |                              |                  |                                |                |                   |                |                              |                  |                   |                |                                  | <b>Netted</b>      |
| 11                               |                                         | <b>JAN2016</b> | <b>FEB2016</b>               | <b>MAR2016</b> | <b>APR2016</b>               | <b>MAY2016</b>   | <b>JUN2016</b>                 | <b>JUL2016</b> | <b>AUG2016</b>    | <b>SEP2016</b> | <b>OCT2016</b>               | <b>NOV2016</b>   | <b>DEC2016</b>    | <b>JAN2017</b> | <b>FEB2017</b>                   | <b>MAR20</b>       |
| $\overline{2}$                   | <b>Dental</b>                           | 4.924          | 212.718                      | 125,089        | 45,720                       | 51.997           | 109,860                        |                | 46,377            | 885,458        | 500,749                      | 48,717           | 45,468            | 53.269         | 49,260                           |                    |
|                                  | $\blacktriangleleft$<br>$\cdots$        |                | Netted Claims by Report Mont |                | Netted Claims by Report Quar |                  | <b>Data for Visuals</b>        |                | <b>Enrollment</b> |                | Claims by ServMonth Analysis |                  | PMPM By ServMonth |                | $+$<br> ⊀                        |                    |
|                                  | Peady <b>CD</b>                         |                |                              |                |                              |                  |                                |                |                   |                |                              |                  |                   |                |                                  |                    |

**Figure 1 Summary Sheet named Data for Visuals. The data for graphs is pulled from this sheet.**

### *Writing a VBA Macro to Create Graphs*

A VBA macro was then developed to create graphs based on the seven summary sheet tables. First, we created a rough blueprint of the code by recording the macro manually. Once recorded, the underlying code was edited in the VBA Editor.

We tailored the macro to create graphs that would maintain continuity with the style of the original report. To do this, we edited the macro to determine the font type, color and size. In addition, we added legends, vertical and horizontal axes labels, and chart titles for the various chart elements. Similar to the summary sheet, this detail was required to facilitate standardization across all 19 reports, so that all could be produced using the same macro. Tailoring the code to our business needs also prevented "bugs" in programming that can arise when running the same code, based on dynamic data, over a long time.

For example, each month an additional month's worth of data is added to each report. The September report contains data from January to September, and the October report contains data from January to October. Since the data for the graphs was being pulled from the summary sheet, the VBA code had to be modified to read all available columns and rows in the summary sheet, and not just a fixed range set in code.

The VBA macro was named ChartsMacro. The complete VBA Code can be found in Table 1 of Appendix A.

### *Adding a Macro to Personal.xlsb Workbook*

The macro created using the above process was written in the Personal Excel workbook. This was done by using the 'Record macro' option in the MS Excel Developer Tab, and selecting to store macro in Personal Macro Workbook. This step is crucial to the entire process because a macro saved in this workbook can be accessed and run for any MS Excel workbook, without the need to open the Personal.xlsb workbook separately. Saving the macro in Personal MS Excel workbook enabled us to use SAS DDE to trigger it for our reports. A Personal MS Excel workbook is present in the C:\Users\user name\AppData\Roaming\Microsoft\Excel\XLStart folder on Windows 10.

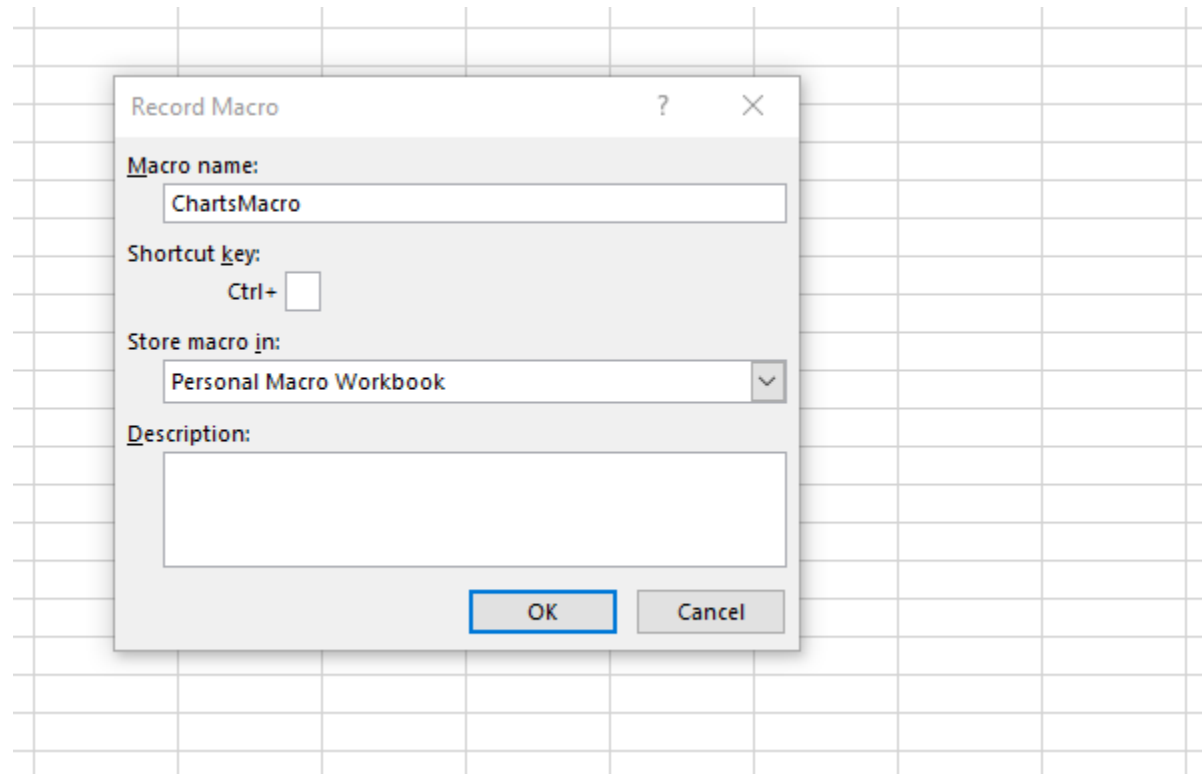

**Figure 2 Storing the VBA Macro in Personal.xlsb Workbook**

#### *Writing a SAS Program to Trigger the VBA Code*

We then updated the SAS program that generates the original MS Excel reports to include code for generating graphs. The code uses SAS DDE to access existing reports in MS Excel and run the VBA macro, which is what creates the graphs for each report.

The program begins by assigning a cycle number (cycle\_num). This variable represents a processing cycle. It changes every week, and it is the variable that differentiates each report.

```
%let cycle num=2144;
```
Using the X command, SAS prompts MS Excel to open. The NOXWAIT option enables SAS to automatically return to the SAS session after the commands in MS Excel have been executed without the need to type 'EXIT'.<sup>1</sup> The NOXSYNC option allows SAS to return to the session after executing a Windows command without the need to close the Windows application.<sup>2</sup>

```
options noxwait noxsync;
X "Start Excel";
%macro graph (plan=);
filename CMDS DDE 'EXCEL|SYSTEM';
data null;
     file CMDS ;
put "[open(""C:\path\Cycle &cycle_num.\&plan. Issuer Claim 
Metrics Cyc &cycle num. (&SYSDATE.).xlsx"")]";
put '[run("PERSONAL.XLSB!ChartsMacro")]';
run;
data null;
    file CMDS;
put '[save()]';
put "[File.Close()]";
run;
%mend graph;
%graph (plan=Plan1)
%graph (plan=Plan2)
%graph (plan=Plan3)
%graph (plan=Plan4)
```
<sup>1</sup> SAS® 9.4 Companion for Windows, Fifth Edition XWAIT System Option: Windows [http://support.sas.com/documentation/cdl/en/hostwin/69955/HTML/default/viewer.htm#n0xwt90ik8vxdrn1](http://support.sas.com/documentation/cdl/en/hostwin/69955/HTML/default/viewer.htm#n0xwt90ik8vxdrn13708w6n3nm4o.htm) [3708w6n3nm4o.htm](http://support.sas.com/documentation/cdl/en/hostwin/69955/HTML/default/viewer.htm#n0xwt90ik8vxdrn13708w6n3nm4o.htm)

<sup>2</sup> SAS® 9.4 Companion for Windows, Fifth Edition XSYNC System Option: Windows [http://support.sas.com/documentation/cdl/en/hostwin/69955/HTML/default/viewer.htm#n0dnk0of8vh258n](http://support.sas.com/documentation/cdl/en/hostwin/69955/HTML/default/viewer.htm#n0dnk0of8vh258n1jcq8iqyjku7f.htm) [1jcq8iqyjku7f.htm](http://support.sas.com/documentation/cdl/en/hostwin/69955/HTML/default/viewer.htm#n0dnk0of8vh258n1jcq8iqyjku7f.htm)

```
%graph (plan=Plan5)
%graph (plan=Plan6)
%graph (plan=Plan7)
%graph (plan=Plan8)
%graph (plan=Plan9)
%graph (plan=Plan10)
%graph (plan=Plan11)
%graph (plan=Plan12)
%graph (plan=Plan13)
%graph (plan=Plan14)
%graph (plan=Plan15)
%graph (plan=Plan16)
%graph (plan=Plan17)
%graph (plan=Plan18)
%graph (plan=Plan19)
quit();
```
The code placed inside the macro enables SAS to command changes with MS Excel files. The first line: filename cmds dde 'excel|system' delegates SAS the ability to control the MS Excel file. The series of put statements execute the following changes to each MS Excel file:

- a. Open the individual Workbook in which graphs are to be added.
- b. Run the ChartsMacro stored in the Personal.xlsb workbook; the macro in turn triggers the graphs to be generated within in Workbook.
- c. Save the changes made to the file and close it.

When those three steps have executed for each organization's Workbook, the SAS macro moves on to the next organization's report listed in the SAS macro invocation statements. It takes SAS a matter of seconds to repeat the commands for each report.

Note that SAS does not need to open the Personal workbook to run the Chartsmacro. It only needs to open the MS Excel Workbook files.

The graphs generated as a result of this process can be found in Appendix C.

### **Discussion**

This methodology improved the efficiency with which our Unit could create and disseminate weekly reports. The SAS program itself has built-in flexibility that allow for any number and type of graphs to be added for any number of reports. The graphs are in a reader-friendly format, and they can be readily traced back to the original data for further analysis.

The graphs have facilitated trend analysis, enabling managers to quickly interpret data and make key decisions based on available information in a more effective manner.

To reduce the administrative burden of developing a new methodology, initially we explored other methods to solve this problem. Such exploration included creating graphs in SAS and exporting those to MS Excel, using the same channel as the original SAS program, ODS Excel. However, the graphs created using that method were in a picture format, which had no functionality that would allow an end user to manipulate the graphs' underlying data.

The SAS program and VBA macro are portable. Specifically, all programs necessary for creating the reports are stored on our network drive and can be accessed and executed by all employees in the Unit.

Our solution demonstrates that a combination of SAS DDE, SAS macros and MS Excel can be used to efficiently create many tailored, reader-friendly reports.

### **References:**

Lim, Choon-Chern. 2006. "Step-by-Step in Using SAS® DDE to Create an Excel Graph Based on N Observations from a SAS Data Set." *Proceedings of the SAS Users Group International 2006 Conference.* San Francisco, CA: SAS Institute Inc. Available at <http://www2.sas.com/proceedings/sugi31/154-31.pdf>

Benjamin Jr, William. 2012. "Yes! SAS® ExcelXP Will Not Create a Microsoft Excel Graph, but SAS Users Can Command Microsoft Excel to Automatically Create Graphs from SAS ExcelXP." *Proceedings from SAS Global Forum 2012 Conference.* Orlando, FL: SAS Institute Inc. Available at<https://support.sas.com/resources/papers/proceedings12/013-2012.pdf>

### **Appendix A: Program Code**

```
Table 1: VBA Code for Creating Graphs Based on 'Data for Visuals' Sheet
```

```
Sub ChartsMacro()
Dim sht As Worksheet
Dim LastRow As Long
Dim LastColumn As Integer
Dim SecLastColumn As Integer
Dim Title_plan As String
Set sht = Worksheets("Data for Visuals")
LastColumn = sht.UsedRange.Columns.Count
SecLastColumn = LastColumn - 1
Title_plan = Sheets("Data for Visuals").Range("A1").Value
     Sheets(Sheets.Count).Select
     Sheets.Add(After:=ActiveSheet).Name = "Enrollment"
     Sheets("Enrollment").Select
     Range("E9").Select
     ActiveSheet.Shapes.AddChart2(227, xlLine).Select
    ActiveSheet.Shapes("Chart 1").ScaleWidth 2.09375, msoFalse, _
         msoScaleFromBottomRight
     ActiveSheet.Shapes("Chart 1").ScaleHeight 1.6996525955, msoFalse, 
         msoScaleFromBottomRight
    ActiveSheet.Shapes("Chart 1").ScaleWidth 1.4487562189, msoFalse, 
         msoScaleFromTopLeft
    ActiveSheet.Shapes("Chart 1").ScaleHeight 1.3421860479, msoFalse, 
         msoScaleFromTopLeft
    ActiveSheet.Shapes("Chart 1").ScaleWidth 1.0123626374, msoFalse, 
\overline{\phantom{0}} msoScaleFromTopLeft
    ActiveSheet.Shapes("Chart 1").ScaleHeight 1.0517503805, msoFalse, 
         msoScaleFromTopLeft
     Application.CutCopyMode = False
    Application.CutCopyMode = False
    Application.CutCopyMode = False
     ActiveChart.ChartTitle.Characters.Font.Name = "Arial"
     ActiveChart.ChartTitle.Characters.Font.Size = "16"
     ActiveChart.ChartTitle.Characters.Font.Bold = True
     With ActiveChart
         .HasTitle = True
```

```
.ChartTitle.Caption = Title plan & " - Total Enrollment Over
Months"
     End With
     ActiveChart.SetSourceData Source:=Sheets("Data for 
Visuals").Range(Sheets("Data for Visuals").Cells(4, 1), Sheets("Data 
for Visuals").Cells(4, SecLastColumn))
     ActiveChart.FullSeriesCollection(1).Name = "='Data for 
Visuals'!$A$1:$AA$1"
     ActiveChart.FullSeriesCollection(1).XValues = Range(Sheets("Data 
for Visuals").Cells(3, 1), Sheets("Data for Visuals").Cells(3, 
SecLastColumn))
     ActiveChart.Axes(xlValue, xlPrimary).HasTitle = True
     ActiveChart.Axes(xlValue, xlPrimary).AxisTitle.Characters.Text = 
"Number of Enrollees"
     ActiveChart.Axes(xlValue).AxisTitle.Font.Name = "Arial"
     ActiveChart.Axes(xlValue).AxisTitle.Font.Size = 12
     ActiveChart.Axes(xlValue).AxisTitle.Font.Bold = True
     ActiveChart.Axes(xlValue).TickLabels.Font.Name = "Arial"
     ActiveChart.Axes(xlValue).TickLabels.Font.Size = 10
     ActiveChart.Axes(xlValue).TickLabels.Font.Bold = True
     ActiveChart.Axes(xlCategory).TickLabels.Font.Name = "Arial"
     ActiveChart.Axes(xlCategory).TickLabels.Font.Size = 11
     ActiveChart.Axes(xlCategory).TickLabels.Font.Bold = True
     Sheets(Sheets.Count).Select
     Sheets.Add(After:=ActiveSheet).Name = "Claims by ServMonth 
Analysis"
     Sheets("Claims By ServMonth Analysis").Select
     Range("M42").Select
     ActiveSheet.Shapes.AddChart2(201, xlColumnClustered).Select
     ActiveSheet.Shapes("Chart 1").ScaleWidth 2.09375, msoFalse, _
         msoScaleFromBottomRight
     ActiveSheet.Shapes("Chart 1").ScaleHeight 1.6996525955, msoFalse, 
         msoScaleFromBottomRight
     ActiveSheet.Shapes("Chart 1").ScaleWidth 1.4487562189, msoFalse, 
         msoScaleFromTopLeft
     ActiveSheet.Shapes("Chart 1").ScaleHeight 1.3421860479, msoFalse, 
         msoScaleFromTopLeft
     ActiveSheet.Shapes("Chart 1").ScaleWidth 1.0123626374, msoFalse, 
         msoScaleFromTopLeft
     ActiveSheet.Shapes("Chart 1").ScaleHeight 1.0517503805, msoFalse, 
         msoScaleFromTopLeft
    ' ActiveSheet.Shapes("Chart 1").IncrementLeft -66.75
    ' ActiveSheet.Shapes("Chart 1").IncrementTop -12
     Application.CutCopyMode = False
```

```
 Application.CutCopyMode = False
     Application.CutCopyMode = False
     Application.CutCopyMode = False
     Application.CutCopyMode = False
     Application.CutCopyMode = False
     ActiveChart.SeriesCollection.NewSeries
     ActiveChart.FullSeriesCollection(1).Name = "=""Dental"""
     ActiveChart.FullSeriesCollection(1).Values = Range(Sheets("Data 
for Visuals").Cells(8, 2), Sheets("Data for Visuals").Cells(8, 
LastColumn))
     ActiveChart.SeriesCollection.NewSeries
     ActiveChart.FullSeriesCollection(2).Name = "=""Institutional"""
     ActiveChart.FullSeriesCollection(2).Values = Range(Sheets("Data 
for Visuals").Cells(9, 2), Sheets("Data for Visuals").Cells(9, 
LastColumn))
     ActiveChart.SeriesCollection.NewSeries
     ActiveChart.FullSeriesCollection(3).Name = "=""Pharmacy"""
     ActiveChart.FullSeriesCollection(3).Values = Range(Sheets("Data 
for Visuals").Cells(10, 2), Sheets("Data for Visuals").Cells(10, 
LastColumn))
     ActiveChart.SeriesCollection.NewSeries
     ActiveChart.FullSeriesCollection(4).Name = "=""Professional"""
     ActiveChart.FullSeriesCollection(4).Values = Range(Sheets("Data 
for Visuals").Cells(11, 2), Sheets("Data for Visuals").Cells(11, 
LastColumn))
     ActiveChart.SeriesCollection.NewSeries
     ActiveChart.FullSeriesCollection(5).Name = "=""Total"""
     ActiveChart.FullSeriesCollection(5).Values = Range(Sheets("Data 
for Visuals").Cells(12, 2), Sheets("Data for Visuals").Cells(12, 
LastColumn))
     ActiveChart.FullSeriesCollection(5).XValues = Range(Sheets("Data 
for Visuals").Cells(7, 2), Sheets("Data for Visuals").Cells(7, 
LastColumn))
     ActiveChart.ChartTitle.Characters.Font.Name = "Arial"
     ActiveChart.ChartTitle.Characters.Font.Size = "16"
     ActiveChart.ChartTitle.Characters.Font.Bold = True
     With ActiveChart
         .HasTitle = True
        . ChartTitle. Text = Title plan & " - Netted Claims by Service
Month"
     End With
     ActiveChart.HasLegend = True
     ActiveChart.Legend.Width = 150
     With ActiveChart.Legend
         For i = 1 To .LegendEntries.Count
             .LegendEntries(i).Font.Name = "Arial"
             .LegendEntries(i).Font.Size = 10
             .LegendEntries(i).Font.Bold = True
         Next
     End With
     ActiveWindow.LargeScroll ToRight:=-1
```

```
 ActiveChart.Axes(xlValue, xlPrimary).HasTitle = True
     ActiveChart.Axes(xlValue, xlPrimary).AxisTitle.Characters.Text = 
"Number of Netted Claims"
     ActiveChart.Axes(xlValue).AxisTitle.Font.Name = "Arial"
     ActiveChart.Axes(xlValue).AxisTitle.Font.Size = 12
     ActiveChart.Axes(xlValue).AxisTitle.Font.Bold = True
     ActiveChart.Axes(xlValue).TickLabels.Font.Name = "Arial"
     ActiveChart.Axes(xlValue).TickLabels.Font.Size = 10
     ActiveChart.Axes(xlValue).TickLabels.Font.Bold = True
     ActiveChart.Axes(xlCategory).TickLabels.Font.Name = "Arial"
     ActiveChart.Axes(xlCategory).TickLabels.Font.Size = 11
     ActiveChart.Axes(xlCategory).TickLabels.Font.Bold = True
     Sheets(Sheets.Count).Select
     Sheets.Add(After:=ActiveSheet).Name = "PMPM By ServMonth 
Analysis"
     Sheets("PMPM By ServMonth Analysis").Select
     Range("C4").Select
     ActiveSheet.Shapes.AddChart2(201, xlColumnClustered).Select
     ActiveSheet.Shapes("Chart 1").ScaleWidth 2.09375, msoFalse, _
         msoScaleFromBottomRight
     ActiveSheet.Shapes("Chart 1").ScaleHeight 1.6996525955, msoFalse, 
         msoScaleFromBottomRight
     ActiveSheet.Shapes("Chart 1").ScaleWidth 1.4487562189, msoFalse, 
         msoScaleFromTopLeft
     ActiveSheet.Shapes("Chart 1").ScaleHeight 1.3421860479, msoFalse, 
         msoScaleFromTopLeft
     ActiveSheet.Shapes("Chart 1").ScaleWidth 1.0123626374, msoFalse, 
         msoScaleFromTopLeft
     ActiveSheet.Shapes("Chart 1").ScaleHeight 1.0517503805, msoFalse, 
         msoScaleFromTopLeft
     Application.CutCopyMode = False
     Application.CutCopyMode = False
     Application.CutCopyMode = False
     Application.CutCopyMode = False
     Application.CutCopyMode = False
     Application.CutCopyMode = False
     Application.CutCopyMode = False
     ActiveChart.SeriesCollection.NewSeries
     ActiveChart.FullSeriesCollection(1).Name = "=""Dental"""
     ActiveChart.FullSeriesCollection(1).Values = Range(Sheets("Data 
for Visuals").Cells(16, 2), Sheets("Data for Visuals").Cells(16, 
LastColumn))
     ActiveChart.SeriesCollection.NewSeries
     ActiveChart.FullSeriesCollection(2).Name = "=""Institutional"""
```

```
 ActiveChart.FullSeriesCollection(2).Values = Range(Sheets("Data 
for Visuals").Cells(17, 2), Sheets("Data for Visuals").Cells(17, 
LastColumn))
     ActiveChart.SeriesCollection.NewSeries
     ActiveChart.FullSeriesCollection(3).Name = "=""Pharmacy"""
     ActiveChart.FullSeriesCollection(3).Values = Range(Sheets("Data 
for Visuals").Cells(18, 2), Sheets("Data for Visuals").Cells(18, 
LastColumn))
     ActiveChart.SeriesCollection.NewSeries
     ActiveChart.FullSeriesCollection(4).Name = "=""Professional"""
     ActiveChart.FullSeriesCollection(4).Values = Range(Sheets("Data 
for Visuals").Cells(19, 2), Sheets("Data for Visuals").Cells(19, 
LastColumn))
     ActiveChart.SeriesCollection.NewSeries
     ActiveChart.FullSeriesCollection(5).Name = "=""Total"""
     ActiveChart.FullSeriesCollection(5).Values = Range(Sheets("Data 
for Visuals").Cells(20, 2), Sheets("Data for Visuals").Cells(20, 
LastColumn))
     ActiveChart.FullSeriesCollection(5).XValues = Range(Sheets("Data 
for Visuals").Cells(15, 2), Sheets("Data for Visuals").Cells(15, 
LastColumn))
     ActiveChart.ChartTitle.Characters.Font.Name = "Arial"
     ActiveChart.ChartTitle.Characters.Font.Size = "16"
     ActiveChart.ChartTitle.Characters.Font.Bold = True
     With ActiveChart
         .HasTitle = True
        .ChartTitle.Text = Title plan & " - PMPM by Service Month"
     End With
     ActiveChart.HasLegend = True
     ActiveChart.Legend.Width = 150
     With ActiveChart.Legend
        For i = 1 To . LegendEntries. Count
             .LegendEntries(i).Font.Name = "Arial"
             .LegendEntries(i).Font.Size = 10
             .LegendEntries(i).Font.Bold = True
         Next
     End With
     ActiveChart.Axes(xlValue, xlPrimary).HasTitle = True
     ActiveChart.Axes(xlValue, xlPrimary).AxisTitle.Characters.Text = 
"Netted Claims Per Member Per Month(PMPM)"
     ActiveChart.Axes(xlValue).AxisTitle.Font.Name = "Arial"
     ActiveChart.Axes(xlValue).AxisTitle.Font.Size = 12
     ActiveChart.Axes(xlValue).AxisTitle.Font.Bold = True
     ActiveChart.Axes(xlValue).TickLabels.Font.Name = "Arial"
     ActiveChart.Axes(xlValue).TickLabels.Font.Size = 10
     ActiveChart.Axes(xlValue).TickLabels.Font.Bold = True
     ActiveChart.Axes(xlCategory).TickLabels.Font.Name = "Arial"
     ActiveChart.Axes(xlCategory).TickLabels.Font.Size = 11
     ActiveChart.Axes(xlCategory).TickLabels.Font.Bold = True
```
Sheets(Sheets.Count).Select

```
 Sheets.Add(After:=ActiveSheet).Name = "Claims by ServQ"
     Sheets("Claims by ServQ").Select
     Range("A2").Select
     ActiveSheet.Shapes.AddChart2(201, xlColumnClustered).Select
    ActiveSheet.Shapes("Chart 1").ScaleWidth 2.09375, msoFalse,
         msoScaleFromBottomRight
     ActiveSheet.Shapes("Chart 1").ScaleHeight 1.6996525955, msoFalse, 
         msoScaleFromBottomRight
     ActiveSheet.Shapes("Chart 1").ScaleWidth 1.4487562189, msoFalse, 
         msoScaleFromTopLeft
     ActiveSheet.Shapes("Chart 1").ScaleHeight 1.3421860479, msoFalse, 
         msoScaleFromTopLeft
     ActiveSheet.Shapes("Chart 1").ScaleWidth 1.0123626374, msoFalse, 
         msoScaleFromTopLeft
     ActiveSheet.Shapes("Chart 1").ScaleHeight 1.0517503805, msoFalse, 
\equiv msoScaleFromTopLeft
     Application.CutCopyMode = False
     Application.CutCopyMode = False
     Application.CutCopyMode = False
     Application.CutCopyMode = False
     Application.CutCopyMode = False
     Application.CutCopyMode = False
     Application.CutCopyMode = False
     ActiveChart.SeriesCollection.NewSeries
     ActiveChart.FullSeriesCollection(1).Name = "=""Dental"""
     ActiveChart.FullSeriesCollection(1).Values = "='Data for 
Visuals'!$B$25:$M$25"
     ActiveChart.SeriesCollection.NewSeries
     ActiveChart.FullSeriesCollection(2).Name = "=""Institutional"""
     ActiveChart.FullSeriesCollection(2).Values = "='Data for 
Visuals'!$B$26:$M$26"
     ActiveChart.SeriesCollection.NewSeries
     ActiveChart.FullSeriesCollection(3).Name = "=""Pharmacy"""
     ActiveChart.FullSeriesCollection(3).Values = "='Data for 
Visuals'!$B$27:$M$27"
     ActiveChart.SeriesCollection.NewSeries
     ActiveChart.FullSeriesCollection(4).Name = "=""Professional"""
     ActiveChart.FullSeriesCollection(4).Values = "='Data for 
Visuals'!$B$28:$M$28"
     ActiveChart.SeriesCollection.NewSeries
     ActiveChart.FullSeriesCollection(5).Name = "=""Total"""
     ActiveChart.FullSeriesCollection(5).Values = "='Data for 
Visuals'!$B$29:$M$29"
     ActiveChart.FullSeriesCollection(5).XValues = "='Data for 
Visuals'!$B$23:$M$24"
     ActiveChart.ChartTitle.Characters.Font.Name = "Arial"
```

```
 ActiveChart.ChartTitle.Characters.Font.Size = "16"
     ActiveChart.ChartTitle.Characters.Font.Bold = True
     With ActiveChart
         .HasTitle = True
        . ChartTitle. Text = Title plan \& " - Netted Claims by Service
Quarter"
     End With
    ActiveChart.HasLegend = True
     ActiveChart.Legend.Width = 150
     With ActiveChart.Legend
        For i = 1 To . LegendEntries. Count
             .LegendEntries(i).Font.Name = "Arial"
             .LegendEntries(i).Font.Size = 10
             .LegendEntries(i).Font.Bold = True
         Next
     End With
     ActiveChart.Axes(xlValue, xlPrimary).HasTitle = True
     ActiveChart.Axes(xlValue, xlPrimary).AxisTitle.Characters.Text = 
"Netted Claims by Service Quarter"
     ActiveChart.Axes(xlValue).AxisTitle.Font.Name = "Arial"
     ActiveChart.Axes(xlValue).AxisTitle.Font.Size = 12
     ActiveChart.Axes(xlValue).AxisTitle.Font.Bold = True
     ActiveChart.Axes(xlValue).TickLabels.Font.Name = "Arial"
     ActiveChart.Axes(xlValue).TickLabels.Font.Size = 10
     ActiveChart.Axes(xlValue).TickLabels.Font.Bold = True
     ActiveChart.Axes(xlCategory).TickLabels.Font.Name = "Arial"
     ActiveChart.Axes(xlCategory).TickLabels.Font.Size = 11
     ActiveChart.Axes(xlCategory).TickLabels.Font.Bold = True
     Sheets(Sheets.Count).Select
     Sheets.Add(After:=ActiveSheet).Name = "PMPM By ServQ Analysis"
     Sheets("PMPM By ServQ Analysis").Select
     Range("A2").Select
     ActiveSheet.Shapes.AddChart2(201, xlColumnClustered).Select
     ActiveSheet.Shapes("Chart 1").ScaleWidth 2.09375, msoFalse, _
         msoScaleFromBottomRight
     ActiveSheet.Shapes("Chart 1").ScaleHeight 1.6996525955, msoFalse, 
         msoScaleFromBottomRight
     ActiveSheet.Shapes("Chart 1").ScaleWidth 1.4487562189, msoFalse, 
         msoScaleFromTopLeft
     ActiveSheet.Shapes("Chart 1").ScaleHeight 1.3421860479, msoFalse, 
         msoScaleFromTopLeft
     ActiveSheet.Shapes("Chart 1").ScaleWidth 1.0123626374, msoFalse, 
         msoScaleFromTopLeft
     ActiveSheet.Shapes("Chart 1").ScaleHeight 1.0517503805, msoFalse, 
         msoScaleFromTopLeft
```

```
 Application.CutCopyMode = False
     Application.CutCopyMode = False
     Application.CutCopyMode = False
     Application.CutCopyMode = False
     Application.CutCopyMode = False
     Application.CutCopyMode = False
     ActiveChart.SeriesCollection.NewSeries
     ActiveChart.FullSeriesCollection(1).Name = "=""Dental"""
     ActiveChart.FullSeriesCollection(1).Values = "='Data for 
Visuals'!$B$34:$M$34"
     ActiveChart.SeriesCollection.NewSeries
     ActiveChart.FullSeriesCollection(2).Name = "=""Institutional"""
     ActiveChart.FullSeriesCollection(2).Values = "='Data for 
Visuals'!$B$35:$M$35"
     ActiveChart.SeriesCollection.NewSeries
     ActiveChart.FullSeriesCollection(3).Name = "=""Pharmacy"""
     ActiveChart.FullSeriesCollection(3).Values = "='Data for 
Visuals'!$B$36:$M$36"
     ActiveChart.SeriesCollection.NewSeries
     ActiveChart.FullSeriesCollection(4).Name = "=""Professional"""
     ActiveChart.FullSeriesCollection(4).Values = "='Data for 
Visuals'!$B$37:$M$37"
     ActiveChart.SeriesCollection.NewSeries
     ActiveChart.FullSeriesCollection(5).Name = "=""Total"""
     ActiveChart.FullSeriesCollection(5).Values = "='Data for 
Visuals'!$B$38:$M$38"
     ActiveChart.FullSeriesCollection(5).XValues = "='Data for 
Visuals'!$B$32:$M$33"
     ActiveChart.ChartTitle.Characters.Font.Name = "Arial"
     ActiveChart.ChartTitle.Characters.Font.Size = "16"
     ActiveChart.ChartTitle.Characters.Font.Bold = True
     With ActiveChart
         .HasTitle = True
        .ChartTitle.Text = Title plan & " - PMPM by Service Quarter"
     End With
     ActiveChart.HasLegend = True
     ActiveChart.Legend.Width = 150
     With ActiveChart.Legend
        For i = 1 To . LegendEntries. Count
             .LegendEntries(i).Font.Name = "Arial"
             .LegendEntries(i).Font.Size = 10
             .LegendEntries(i).Font.Bold = True
         Next
     End With
     ActiveChart.Axes(xlValue, xlPrimary).HasTitle = True
     ActiveChart.Axes(xlValue, xlPrimary).AxisTitle.Characters.Text = 
"Claims per Member per Month(PMPM)"
     ActiveChart.Axes(xlValue).AxisTitle.Font.Name = "Arial"
     ActiveChart.Axes(xlValue).AxisTitle.Font.Size = 12
     ActiveChart.Axes(xlValue).AxisTitle.Font.Bold = True
     ActiveChart.Axes(xlValue).TickLabels.Font.Name = "Arial"
```

```
 ActiveChart.Axes(xlValue).TickLabels.Font.Size = 10
     ActiveChart.Axes(xlValue).TickLabels.Font.Bold = True
     ActiveChart.Axes(xlCategory).TickLabels.Font.Name = "Arial"
     ActiveChart.Axes(xlCategory).TickLabels.Font.Size = 11
     ActiveChart.Axes(xlCategory).TickLabels.Font.Bold = True
     Sheets(Sheets.Count).Select
     Sheets.Add(After:=ActiveSheet).Name = "Claims By RepM Analysis"
     Sheets("Claims By RepM Analysis").Select
     Range("A2").Select
     ActiveSheet.Shapes.AddChart2(201, xlColumnClustered).Select
     ActiveSheet.Shapes("Chart 1").ScaleWidth 2.09375, msoFalse, _
         msoScaleFromBottomRight
     ActiveSheet.Shapes("Chart 1").ScaleHeight 1.6996525955, msoFalse, 
         msoScaleFromBottomRight
     ActiveSheet.Shapes("Chart 1").ScaleWidth 1.4487562189, msoFalse, 
         msoScaleFromTopLeft
     ActiveSheet.Shapes("Chart 1").ScaleHeight 1.3421860479, msoFalse, 
         msoScaleFromTopLeft
     ActiveSheet.Shapes("Chart 1").ScaleWidth 1.0123626374, msoFalse, 
         msoScaleFromTopLeft
     ActiveSheet.Shapes("Chart 1").ScaleHeight 1.0517503805, msoFalse, 
         msoScaleFromTopLeft
     Application.CutCopyMode = False
     Application.CutCopyMode = False
     Application.CutCopyMode = False
     Application.CutCopyMode = False
     Application.CutCopyMode = False
     Application.CutCopyMode = False
     ActiveChart.SeriesCollection.NewSeries
     ActiveChart.FullSeriesCollection(1).Name = "=""Dental"""
     ActiveChart.FullSeriesCollection(1).Values = Range(Sheets("Data 
for Visuals").Cells(42, 2), Sheets("Data for Visuals").Cells(42, 
LastColumn))
     ActiveChart.SeriesCollection.NewSeries
     ActiveChart.FullSeriesCollection(2).Name = "=""Institutional"""
    ActiveChart.FullSeriesCollection(2).Values = Range(Sheets("Data 
for Visuals").Cells(43, 2), Sheets("Data for Visuals").Cells(43, 
LastColumn))
     ActiveChart.SeriesCollection.NewSeries
     ActiveChart.FullSeriesCollection(3).Name = "=""Pharmacy"""
    ActiveChart.FullSeriesCollection(3).Values = Range(Sheets("Data 
for Visuals").Cells(44, 2), Sheets("Data for Visuals").Cells(44, 
LastColumn))
     ActiveChart.SeriesCollection.NewSeries
     ActiveChart.FullSeriesCollection(4).Name = "=""Professional"""
```

```
 ActiveChart.FullSeriesCollection(4).Values = Range(Sheets("Data 
for Visuals").Cells(45, 2), Sheets("Data for Visuals").Cells(45, 
LastColumn))
     ActiveChart.SeriesCollection.NewSeries
     ActiveChart.FullSeriesCollection(5).Name = "=""Total"""
     ActiveChart.FullSeriesCollection(5).Values = Range(Sheets("Data 
for Visuals").Cells(46, 2), Sheets("Data for Visuals").Cells(46, 
LastColumn))
     ActiveChart.FullSeriesCollection(5).XValues = Range(Sheets("Data 
for Visuals").Cells(41, 2), Sheets("Data for Visuals").Cells(41, 
LastColumn))
     ActiveChart.ChartTitle.Characters.Font.Name = "Arial"
     ActiveChart.ChartTitle.Characters.Font.Size = "16"
     ActiveChart.ChartTitle.Characters.Font.Bold = True
     With ActiveChart
         .HasTitle = True
        . ChartTitle. Text = Title plan \& " - Netted Claims by Report
Month"
     End With
     ActiveChart.HasLegend = True
     ActiveChart.Legend.Width = 150
     With ActiveChart.Legend
        For i = 1 To . LegendEntries. Count
             .LegendEntries(i).Font.Name = "Arial"
             .LegendEntries(i).Font.Size = 10
             .LegendEntries(i).Font.Bold = True
         Next
     End With
     ActiveChart.Axes(xlValue, xlPrimary).HasTitle = True
     ActiveChart.Axes(xlValue, xlPrimary).AxisTitle.Characters.Text = 
"Netted Claims by Report Month"
     ActiveChart.Axes(xlValue).AxisTitle.Font.Name = "Arial"
     ActiveChart.Axes(xlValue).AxisTitle.Font.Size = 12
     ActiveChart.Axes(xlValue).AxisTitle.Font.Bold = True
     ActiveChart.Axes(xlValue).TickLabels.Font.Name = "Arial"
     ActiveChart.Axes(xlValue).TickLabels.Font.Size = 10
     ActiveChart.Axes(xlValue).TickLabels.Font.Bold = True
     ActiveChart.Axes(xlCategory).TickLabels.Font.Name = "Arial"
     ActiveChart.Axes(xlCategory).TickLabels.Font.Size = 11
     ActiveChart.Axes(xlCategory).TickLabels.Font.Bold = True
     Sheets(Sheets.Count).Select
     Sheets.Add(After:=ActiveSheet).Name = "Claims By RepQ Analysis"
     Sheets("Claims By RepQ Analysis").Select
     Range("A2").Select
     ActiveSheet.Shapes.AddChart2(201, xlColumnClustered).Select
     ActiveSheet.Shapes("Chart 1").ScaleWidth 2.09375, msoFalse, _
         msoScaleFromBottomRight
     ActiveSheet.Shapes("Chart 1").ScaleHeight 1.6996525955, msoFalse,
```

```
 msoScaleFromBottomRight
```

```
 ActiveSheet.Shapes("Chart 1").ScaleWidth 1.4487562189, msoFalse, 
         msoScaleFromTopLeft
     ActiveSheet.Shapes("Chart 1").ScaleHeight 1.3421860479, msoFalse, 
         msoScaleFromTopLeft
     ActiveSheet.Shapes("Chart 1").ScaleWidth 1.0123626374, msoFalse, 
         msoScaleFromTopLeft
     ActiveSheet.Shapes("Chart 1").ScaleHeight 1.0517503805, msoFalse, 
         msoScaleFromTopLeft
    Application.CutCopyMode = False
     Application.CutCopyMode = False
     Application.CutCopyMode = False
     Application.CutCopyMode = False
     Application.CutCopyMode = False
     Application.CutCopyMode = False
     ActiveChart.SeriesCollection.NewSeries
     ActiveChart.FullSeriesCollection(1).Name = "=""Dental"""
     ActiveChart.FullSeriesCollection(1).Values = "='Data for 
Visuals'!$B$51:$M$51"
     ActiveChart.SeriesCollection.NewSeries
     ActiveChart.FullSeriesCollection(2).Name = "=""Institutional"""
     ActiveChart.FullSeriesCollection(2).Values = "='Data for 
Visuals'!$B$52:$M$52"
     ActiveChart.SeriesCollection.NewSeries
     ActiveChart.FullSeriesCollection(3).Name = "=""Pharmacy"""
     ActiveChart.FullSeriesCollection(3).Values = "='Data for 
Visuals'!$B$53:$M$53"
     ActiveChart.SeriesCollection.NewSeries
     ActiveChart.FullSeriesCollection(4).Name = "=""Professional"""
     ActiveChart.FullSeriesCollection(4).Values = "='Data for 
Visuals'!$B$54:$M$54"
     ActiveChart.SeriesCollection.NewSeries
     ActiveChart.FullSeriesCollection(5).Name = "=""Total"""
     ActiveChart.FullSeriesCollection(5).Values = "='Data for 
Visuals'!$B$55:$M$55"
     ActiveChart.FullSeriesCollection(5).XValues = "='Data for 
Visuals'!$B$49:$M$50"
     ActiveChart.ChartTitle.Characters.Font.Name = "Arial"
     ActiveChart.ChartTitle.Characters.Font.Size = "16"
     ActiveChart.ChartTitle.Characters.Font.Bold = True
     With ActiveChart
         .HasTitle = True
        .ChartTitle.Text = Title plan & " - Netted Claims by Report
Quarter"
     End With
     ActiveChart.HasLegend = True
     ActiveChart.Legend.Width = 150
     With ActiveChart.Legend
```

```
For i = 1 To . LegendEntries. Count
             .LegendEntries(i).Font.Name = "Arial"
             .LegendEntries(i).Font.Size = 10
             .LegendEntries(i).Font.Bold = True
         Next
     End With
     ActiveChart.Axes(xlValue, xlPrimary).HasTitle = True
     ActiveChart.Axes(xlValue, xlPrimary).AxisTitle.Characters.Text = 
"Netted Claims by Report Quarter"
     ActiveChart.Axes(xlValue).AxisTitle.Font.Name = "Arial"
     ActiveChart.Axes(xlValue).AxisTitle.Font.Size = 12
     ActiveChart.Axes(xlValue).AxisTitle.Font.Bold = True
     ActiveChart.Axes(xlValue).TickLabels.Font.Name = "Arial"
     ActiveChart.Axes(xlValue).TickLabels.Font.Size = 10
     ActiveChart.Axes(xlValue).TickLabels.Font.Bold = True
    ActiveChart.Axes(xlCategory).TickLabels.Font.Name = "Arial"
     ActiveChart.Axes(xlCategory).TickLabels.Font.Size = 11
     ActiveChart.Axes(xlCategory).TickLabels.Font.Bold = True
End Sub
```
#### **Table 2 SAS Code to generate the Claim Metrics reports**

```
/*Create Output*/
%let cycle_num=2144;
%macro metrics (plan=); 
ods listing close; *<--do not delete this. Prevents errors in the Report 
Specs tab;
ods excel file="C:\path\Cycle &cycle_num.\&plan. Issuer Claim Metrics Cyc 
&cycle_num. (&SYSDATE.).xlsx"
      style=htmlblue OPTIONS(SHEET_name="Report Specifications"
absolute column width="125");
proc print data = spec. Report specifications label noobs;
var Medicaid_Issuer_Claim_Metrics_Re/ 
style(column)=data[tagattr='wrap:yes'];
label Medicaid_Issuer_Claim_Metrics_Re = "Medicaid Issuer Claim Metrics 
Report Specifications"; 
run; 
ods excel OPTIONS(SHEET_name="Monthly Enrollment"
absolute column width="none");
/*Enrollment by service month*/
proc tabulate data = enr srvmnt tot;
class plan alias plan id plan name hios id service month;
```

```
var sum enr;
table plan alias="MCO"*(hios id="HIOS ID"*((plan name="Plan
Name"*plan_id="Plan_ID"))),
              service month="Service Month"*sum enr=" "*sum="
"*(f=comma24.0*{style={tagattr="format:###,###,###"}});
format plan name $en ty. plan id $en ty. hios id $en ty.;
where plan alias ="&plan.";
run; 
/*Netted Claims by Service Month*/
ods excel OPTIONS(SHEET_name="Netted Claims by Service Month"
absolute_column_width="none");
proc tabulate data = allmonthsumry;
class plan alias plan id plan name hios id encounter type service month;
var netted claim count;
table
plan_alias="MCO"
*(hios_id="HIOS ID"
*(plan_name="Plan Name"*plan_id="Plan ID"))
*(encounter_type=" ")
       , service month=" "
      *netted_claim_count=" "
       *sum="\overline{''}*(f=command{24.0*} s<sub>1</sub> s<sub>2</sub> s<sub>3</sub> s<sub>4</sub> s<sub>5</sub> s<sub>6</sub> s<sub>7</sub> s<sub>8</sub> s<sub>7</sub> s<sub>8</sub> s<sub>7</sub> s<sub>8</sub> s<sub>9</sub> s<sub>1</sub> s<sub>1</sub> s<sub>1</sub> s<sub>1</sub> s<sub>1</sub> s<sub>1</sub>format encounter type $en ty. plan name $en ty. plan id $en ty. hios id
$en_ty.; 
where plan alias ="&plan.";
run;
/*Caculate PMPM by service month*/
ods excel OPTIONS(SHEET_name="PMPM by Service Month"
absolute_column_width="none");
proc tabulate data = allmonthsumry; 
class plan alias plan id plan name hios id encounter type service month;
var PMPM; 
table
plan_alias="MCO"
*(hios_id="HIOS ID"
*(plan_name="Plan Name"*plan_id="Plan ID"))
*(encounter_type=" ")
       , service month=" "
       * PMPM=" "*sum=" "
       *(f=6.2);
format encounter type $en ty. plan name $en ty. plan id $en ty. hios id
$en ty.;
where plan alias ="&plan.";
run;
/*Netted Claims by Service Quarter*/
ods excel OPTIONS(SHEET_name="Netted Claims by Service Quarter"
absolute column width="none");
proc tabulate data = allsumry; 
class plan alias plan id plan name hios id encounter type serv qtr year;
var netted claim count;
table
plan_alias="MCO"
```

```
*(hios_id="HIOS ID"
*(plan_name="Plan Name"*plan_id="Plan ID"))
*(encounter_type=" ")
      , serv qtr=" "
      *year=""*netted_claim_count=" "
      *sum=" "
      *(f=command24.0*(style24))format serv qtr qutr. encounter type $en ty. plan name $en ty. plan id
$en ty. hios id $en ty.;
where plan alias ="&plan.";
run; 
/*PMPM by service quarter*/
ods excel OPTIONS(SHEET_name="PMPM by Service Quarter"
absolute column width="none");
proc tabulate data = allsumry; 
class plan alias plan id plan name hios id encounter type serv qtr year;
var PMPM; 
table
plan_alias="MCO"
*(hios_id="HIOS ID"
*(plan_name="Plan Name"*plan_id="Plan ID"))
*(encounter_type=" ")
      , serv qtr=" "
      *year=" "
     *PMPM=" "
      *sum=" "
      *(f=6.2);
format serv qtr qutr. encounter type $en ty. plan name $en ty. plan id
$en ty. hios id $en ty.;
where plan alias ="&plan.";
run; 
/*Netted Claims by Report Month*/
data rptmnth claim; set allmonth_rsumry; keep plan_alias plan_id plan_name
hios id encounter type report month netted claim count; run;
ods excel OPTIONS(SHEET_name="Netted Claims by Report Month"
absolute column width="none");
proc tabulate data = rptmnth_claim; 
class plan alias plan id plan name hios id encounter type REPORT month;
var netted claim count;
table
plan_alias="MCO"
*(hios_id="HIOS ID"
*(plan_name="Plan Name"*plan_id="Plan ID"))
*(encounter_type=" ")
     , REPORT month=" "
      *netted_claim_count=" "
     *sum="\overline{''}"
      *(f=comma24.0*{style={tagattr="format:###,###,###"}});
format encounter type $en ty. plan name $en ty. plan id $en ty. hios id
$en_ty.; 
where plan alias ="&plan.";
run;
```

```
/*Netted Claims by Report Quarter*/
data rptmnth claim; set all rsumry; keep plan alias plan id plan name
hios id encounter type rpt qtr netted claim count year; run;
ods excel OPTIONS(SHEET_name="Netted Claims by Report Quarter "
absolute column width="none");
proc tabulate data = rptmnth_claim; 
class plan alias plan id plan name hios id encounter type rpt qtr year;
var netted claim count;
table
plan_alias="MCO"
*(hios_id="HIOS ID"
*(plan_name="Plan Name"*plan_id="Plan ID"))
*(encounter type=" "), rpt qtr=" " "*year=" "
      *netted_claim_count=" "
      *sum="\overline{"}*(f=comma24.0*{style={tagattr="format:###,###,###"}});
format rpt qtr qutr. encounter type $en ty. plan name $en ty. plan id
$en ty. hios id $en ty.;
where plan alias ="&plan.";
run; 
/*Sheets for Creating Charts*/
ods excel OPTIONS(SHEET name="Data for Visuals" absolute column width="none"
sheet interval="none");
proc tabulate data=enr_srvmnt4;
class plan alias service Month;
var sum enr;
table sum="&plan."*sum_enr='Total Number of Enrollees by Service 
Month'*service Month=''*(f=comma24.0*{style={tagattr="format:###,###,###"}})
;;
where plan alias="&plan.";
run;
proc tabulate data=servmnth classdata=classdata1 format=COMMA.0;
class plan alias encounter type service Month;
var netted claim count;
table encounter type=' ' ALL= 'MCO Total', sum=' ' * netted claim count=
'Netted Claims by Service Month' * service Month = '
'*(f=comma24.0*{style={tagattr="format:###,###,###"}});
where plan alias="&plan.";
run;
proc tabulate data=Allmonthsumry1(where=(plan_name='xMCO Total')) 
classdata=classdata2 format=COMMA.2;
class plan alias encounter type service Month;
var PMPM;
table encounter type= ' ', sum=' '*PMPM= 'PMPM By Service Month' *
service Month= \overline{\ } ';
format encounter type $en_ty.;
where plan alias="&plan.";
run;
proc tabulate data=servmnth classdata=classdata1 format=COMMA.0;
class plan alias encounter type serv qtr year;
```

```
var netted claim count;
table encounter type='' ALL= 'MCO Total' , sum=' '*netted claim count=
'Netted Claims by Service Quarter' *serv qtr=' ' *
year=''*(f=comma24.0*{style={tagattr="format:###,###,###"}});
format serv qtr qutr.;
where plan alias="&plan.";
run;
proc tabulate data=allsumry1(where=(plan_name='xMCO Total')) 
classdata=classdata3 format=COMMA.2;
class plan alias encounter type serv qtr year;
var PMPM;
table encounter type='', sum='' * PMPM= 'PMPM by Service Quarter'*serv qtr=
' ' * year='';
format serv qtr qutr. encounter type $en ty.;
where plan alias="&plan.";
run;
proc tabulate data=rptmnth classdata=classdata4 format=COMMA.0;
class plan alias encounter type report month;
var netted claim count;
table encounter_type='' ALL='MCO Total', sum=''*netted_claim_count='Netted 
Claims by Report Month' * 
report month="'*(f=command24.0*(style=[tagattr="format:##*,##*,##*"]));where plan alias="&plan.";
run;
proc tabulate data=rptmnth classdata=classdata4 format=COMMA.0;
class plan alias encounter type rpt qtr year;
var netted claim count;
table encounter type='' ALL= 'MCO Total', sum=''*netted claim count='Netted
Claims by Report Quarter' * rpt qtr='' *
year=''*(f=comma24.0*{style={tagattr="format:###,###,###"}});
format rpt qtr qutr.;
where plan alias="&plan.";
run;
ods excel close;
%mend metrics;
%metrics (plan=Plan1)
%metrics (plan=Plan2)
%metrics (plan=Plan3)
%metrics (plan=Plan4)
%metrics (plan=Plan5)
%metrics (plan=Plan6)
%metrics (plan=Plan7)
%metrics (plan=Plan8)
%metrics (plan=Plan9)
%metrics (plan=Plan10)
%metrics (plan=Plan11)
%metrics (plan=Plan12)
%metrics (plan=Plan13)
%metrics (plan=Plan14)
%metrics (plan=Plan15)
%metrics (plan=Plan16)
%metrics (plan=Plan17)
```
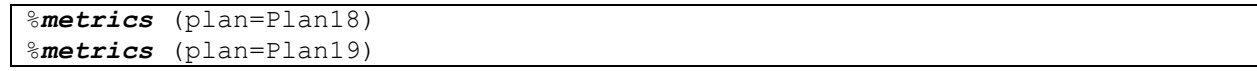

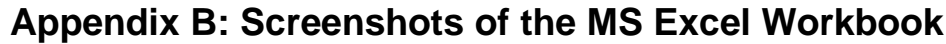

| $\overline{A}$                                                                                                    | A                         | B                         | $\mathbf{C}$               | D.                           | Е              | F                     | G              | H                            |                | J              | κ                       | L              | M                        |           |
|----------------------------------------------------------------------------------------------------|---------------------------|---------------------------|----------------------------|------------------------------|----------------|-----------------------|----------------|------------------------------|----------------|----------------|-------------------------|----------------|--------------------------|-----------|
| $\begin{array}{c} 1 \\ 2 \\ 3 \end{array}$                                                                                                    |                           |                           |                            |                              |                |                       |                |                              |                |                |                         |                |                          |           |
|                                                                                                    | MCO                       | <b>HIOS ID</b>            | <b>Plan Name</b>           | <b>Plan ID</b>               | <b>JAN2016</b> | <b>FEB2016</b>        | <b>MAR2016</b> | <b>APR2016</b>               | <b>MAY2016</b> | <b>JUN2016</b> | <b>JUL2016</b>          | <b>AUG2016</b> | <b>SEP2016</b>           | <b>OC</b> |
|                                                                                                    | <b>Plan X</b>             | 10101                     | <b>Plan X - Mainstream</b> | 2020202                      |                |                       |                |                              |                |                |                         |                |                          |           |
|                                                                                                    |                           |                           |                            |                              | 3,742          | 3,785                 | 3,635          | 3,671                        | 3,568          | 3,589          | 3,540                   | 3,560          | 2.901                    |           |
|                                                                                                    |                           |                           | Plan X - Long Term Care    | 3030303                      | 394,345        | 382,090               | 380,079        | 388,546                      | 379,296        | 374,900        | 372,000                 | 371,260        | 369,200                  |           |
| $\begin{array}{c} 4 \\ 5 \\ 6 \end{array}$                                                                                                    |                           |                           |                            | 4040404                      | 342            | 336                   | 321            | 339                          | 363            | 359            | 342                     | 337            | 320                      |           |
|                                                                                                    |                           |                           | <b>HIOS ID Total</b>       | <b>HIOS ID</b>               |                |                       |                |                              |                |                |                         |                |                          |           |
| $\begin{array}{c} \n7 \end{array}$                                                                                                    |                           |                           |                            | <b>Total</b>                 | 398,429        | 386,211               | 384,035        | 392,556                      | 383,227        | 378,848        | 375,882                 | 375,157        | 372,421                  |           |
|                                                                                                    |                           | <b>MCO</b>                | <b>MCO</b> Total           | <b>MCO Total</b>             |                |                       |                |                              |                |                |                         |                |                          |           |
|                                                                                                    |                           | <b>Total</b>              |                            |                              | 398,429        | 386,211               | 384,035        | 392,556                      | 383,227        | 378,848        | 375,882                 | 375,157        | 372,421                  |           |
| $\frac{8}{9}$ , $\frac{9}{10}$ , $\frac{11}{11}$ , $\frac{12}{13}$ , $\frac{13}{14}$ , $\frac{14}{15}$ , $\frac{16}{17}$ , $\frac{17}{18}$ , $\frac{19}{19}$ , $\frac{19}{20}$<br>21 22 23 24 25 26 27 28 29 30 31 32 33 34 35 36 37 38 39 40 41 42<br>45 <sup>2</sup> | $\blacktriangleleft$<br>٠ |                           |                            |                              |                |                       |                |                              |                |                |                         |                |                          |           |
|                                                                                                    |                           | <b>Monthly Enrollment</b> |                            | Netted Claims by Service Mon |                | PMPM by Service Month |                | Netted Claims by Service Qua |                |                | PMPM by Service Quarter |                | Netted $(\ldots \oplus)$ |           |

**Figure 3 Monthly Enrollment Sheet**

|                                                                           |            | B                 | C                             | D              | E                            | F              | G                             | н              |                |                | κ              |                | М              | N              |
|---------------------------------------------------------------------------|------------|-------------------|-------------------------------|----------------|------------------------------|----------------|-------------------------------|----------------|----------------|----------------|----------------|----------------|----------------|----------------|
| $\mathbf{1}$                                                              |            |                   |                               |                |                              | <b>JAN2016</b> | <b>FEB2016</b>                | <b>MAR2016</b> | <b>APR2016</b> | <b>MAY2016</b> | <b>JUN2016</b> | <b>JUL2016</b> | <b>AUG2016</b> | <b>SEP2016</b> |
| $\overline{2}$                                                            | <b>MCO</b> | <b>HIOS</b><br>ID | <b>Plan Name</b>              | Plan ID        |                              |                |                               |                |                |                |                |                |                |                |
|                                                                           | Plan X     | 10101             | Plan X -<br><b>Mainstream</b> | 2020202        | <b>Dental</b>                |                |                               |                |                |                |                |                |                |                |
| 3                                                                         |            |                   |                               |                |                              | 524            | 530                           | 691            | 697            | 535            | 502            | 637            | 890            | 464            |
|                                                                           |            |                   |                               |                | <b>Institutional</b>         | 15.380         | 14.042                        | 17.484         | 17.327         | 16.020         | 13.243         | 14.514         | 16.162         | 11.836         |
|                                                                           |            |                   |                               |                | Pharmacy                     | 20,169         | 19,493                        | 16,139         | 16,556         | 17,840         | 17,550         | 15,399         | 19,473         | 12,967         |
| $\begin{array}{c}\n4 \\ \hline\n5 \\ \hline\n6 \\ \hline\n7\n\end{array}$ |            |                   |                               |                | Professional                 | 17,176         | 16,616                        | 17,739         | 16,887         | 13,880         | 17,227         | 16,744         | 17,408         | 13,200         |
|                                                                           |            |                   |                               |                | <b>Plan ID Total</b>         | 53,249         | 50,681                        | 52,053         | 51,467         | 48,275         | 48,523         | 47,294         | 53,934         | 38,467         |
|                                                                           |            |                   | Plan X - Long                 | 3030303        | <b>Dental</b>                |                |                               |                |                |                |                |                |                |                |
| $\frac{8}{9}$                                                             |            |                   | <b>Term Care</b>              |                |                              | 156,949        | 139,081                       | 144,430        | 163,189        | 155,511        | 133,839        | 147,312        | 141,079        | 95,992         |
|                                                                           |            |                   |                               |                | <b>Institutional</b>         | 347,024        | 332,418                       | 292,661        | 310,837        | 326,195        | 273,677        | 290,160        | 322,996        | 310,128        |
| 10                                                                        |            |                   |                               |                | Pharmacy                     | 630,952        | 447,045                       | 710,748        | 679,956        | 477,913        | 581,095        | 427,800        | 631,142        | 557,492        |
| 11                                                                        |            |                   |                               |                | Professional                 | 820,238        | 985,792                       | 912,190        | 920.854        | 815,486        | 851,023        | 788,640        | 783,359        | 793,780        |
| 12                                                                        |            |                   |                               |                | <b>Plan ID Total</b>         | 1,955,163      | 1,904,337                     | 2,060,028      | 2,074,836      | 1,775,105      | 1,839,634      | 1,653,912      | 1,878,576      | 1.757.392      |
| 13                                                                        |            |                   |                               | 4040404        | <b>Dental</b>                | 75             | 37                            | 80             | 41             | 80             | 61             | 51             | 88             | 29             |
| $\frac{14}{15}$                                                           |            |                   |                               |                | <b>Institutional</b>         | 482            | 541                           | 462            | 753            | 868            | 912            | 482            | 698            | 746            |
|                                                                           |            |                   |                               |                | Pharmacy                     |                |                               |                |                |                |                |                |                |                |
| 16                                                                        |            |                   |                               |                | Professional                 | 1,064          | 1,001                         | 1,059          | 1,058          | 1,176          | 1,289          | 1,204          | 1,223          | 1,018          |
| 17                                                                        |            |                   |                               |                | <b>Plan ID Total</b>         | 1,621          | 1,579                         | 1,602          | 1.851          | 2,124          | 2,262          | 1,737          | 2.009          | 1,792          |
|                                                                           |            |                   |                               | <b>HIOS ID</b> | <b>Dental</b>                |                |                               |                |                |                |                |                |                |                |
| 18                                                                        |            |                   |                               | <b>Total</b>   |                              | 157,548        | 139,648                       | 145,201        | 163,927        | 156,126        | 134,403        | 148,001        | 142,056        | 96,485         |
| 19                                                                        |            |                   |                               |                | Institutional                | 362,885        | 347,002                       | 310,607        | 328,917        | 343,082        | 287,832        | 305,156        | 339,856        | 322,710        |
| 20                                                                        |            |                   |                               |                | Pharmacy                     | 651,121        | 466,538                       | 726,887        | 696.512        | 495,753        | 598,645        | 443,199        | 650.615        | 570,459        |
| 21                                                                        |            |                   |                               |                | Professional                 | 838,477        | 1.003,410                     | 930.988        | 938.798        | 830,542        | 869,539        | 806,588        | 801.990        | 807,678        |
|                                                                           |            |                   |                               |                | <b>HIOS ID</b>               |                |                               |                |                |                |                |                |                |                |
| 22                                                                        |            |                   |                               |                | <b>Total</b>                 | 2.010.032      | 1.956.597                     | 2,113,683      | 2.128.154      | 1,825,504      | 1.890.419      | 1,702,944      | 1,934,518      | 1,797,332      |
|                                                                           |            | <b>MCO</b>        | <b>MCO</b> Total              | <b>MCO</b>     | <b>Dental</b>                |                |                               |                |                |                |                |                |                |                |
|                                                                           |            | <b>Total</b>      |                               | <b>Total</b>   |                              | 157,548        | 139,648                       | 145.201        | 163,927        | 156,126        | 134,403        | 148,001        | 142.056        | 96.485         |
| $\frac{23}{24}$<br>$\frac{24}{25}$<br>$\frac{26}{27}$<br>$\frac{27}{28}$  |            |                   |                               |                | <b>Institutional</b>         | 362,885        | 347,002                       | 310,607        | 328,917        | 343,082        | 287,832        | 305,156        | 339,856        | 322,710        |
|                                                                           |            |                   |                               |                | Pharmacy                     | 651,121        | 466,538                       | 726,887        | 696,512        | 495,753        | 598,645        | 443,199        | 650,615        | 570,459        |
|                                                                           |            |                   |                               |                | Professional                 | 838,477        | 1,003,410                     | 930,988        | 938,798        | 830,542        | 869,539        | 806,588        | 801,990        | 807,678        |
|                                                                           |            |                   |                               |                | <b>MCO</b> Total             | 2,010,032      | 1,956,597                     | 2,113,683      | 2,128,154      | 1,825,504      | 1,890,419      | 1,702,944      | 1,934,518      | 1,797,332      |
| $\frac{29}{30}$<br>$\frac{31}{32}$<br>$\frac{33}{34}$<br>$\frac{34}{35}$  |            |                   | Netted Claims by Service Mon  |                | <b>PMPM by Service Month</b> |                | Netted Claims by Service Oual |                |                |                |                |                |                | $\bigcirc$     |

**Figure 4 Netted Claims by Service Month**

|                                                      | A                                     | B                          | $\mathbf{C}$                      | D                | E                            | F              | G                              | H              |                              | J              | K              |                              | M              | N                 |  |
|------------------------------------------------------|---------------------------------------|----------------------------|-----------------------------------|------------------|------------------------------|----------------|--------------------------------|----------------|------------------------------|----------------|----------------|------------------------------|----------------|-------------------|--|
| $\mathbf{1}$                                         |                                       |                            |                                   |                  |                              | <b>JAN2016</b> | <b>FEB2016</b>                 | <b>MAR2016</b> | <b>APR2016</b>               | <b>MAY2016</b> | <b>JUN2016</b> | <b>JUL2016</b>               | <b>AUG2016</b> | <b>SEP2016</b>    |  |
| $\overline{2}$                                       | <b>MCO</b>                            | <b>HIOS</b><br>ID          | <b>Plan Name</b>                  | Plan ID          |                              |                |                                |                |                              |                |                |                              |                |                   |  |
|                                                      | Plan X                                | 10101                      | Plan X -<br><b>Mainstream</b>     | 2020202          | <b>Dental</b>                |                |                                |                |                              |                |                |                              |                |                   |  |
|                                                      |                                       |                            |                                   |                  |                              | 0.14           | 0.14                           | 0.19           | 0.19                         | 0.15           | 0.14           | 0.18                         | 0.25           | 0.16              |  |
| $\begin{array}{r} 3 \\ 4 \\ 5 \\ 6 \\ 7 \end{array}$ |                                       |                            |                                   |                  | <b>Institutional</b>         | 4.11           | 3.71                           | 4.81           | 4.72                         | 4.49           | 3.69           | 4.10                         | 4.54           | 4.08              |  |
|                                                      |                                       |                            |                                   |                  | Pharmacy                     | 5.39           | 5.15                           | 4.44           | 4.51                         | 5.00           | 4.89           | 4.35                         | 5.47           | 4.47              |  |
|                                                      |                                       |                            |                                   |                  | Professional                 | 4.59           | 4.39                           | 4.88           | 4.60                         | 3.89           | 4.80           | 4.73                         | 4.89           | 4.70              |  |
|                                                      |                                       |                            |                                   |                  | <b>Plan ID Total</b>         | 14.23          | 13.39                          | 14.32          | 14.02                        | 13.53          | 13.52          | 13.36                        | 15.15          | 13.29             |  |
|                                                      |                                       |                            | Plan X - Long<br><b>Term Care</b> | 3030303          | <b>Dental</b>                |                |                                |                |                              |                |                |                              |                |                   |  |
| $\frac{8}{9}$                                        |                                       |                            |                                   |                  | <b>Institutional</b>         | 0.40           | 0.36                           | 0.38           | 0.42                         | 0.41           | 0.36           | 0.40                         | 0.38           | 0.26              |  |
|                                                      |                                       |                            |                                   |                  | Pharmacy                     | 0.88<br>1.60   | 0.87<br>1.17                   | 0.77<br>1.87   | 0.80<br>1.75                 | 0.86<br>1.26   | 0.73<br>1.55   | 0.78<br>1.15                 | 0.87<br>1.70   | 0.84<br>1.51      |  |
| 10<br>11                                             |                                       |                            |                                   |                  | <b>Professional</b>          | 2.08           | 2.58                           |                | 2.37                         |                | 2.27           | 2.12                         |                | 2.15              |  |
| 12                                                   |                                       |                            |                                   |                  | <b>Plan ID Total</b>         | 4.96           | 4.98                           | 2.40<br>5.42   | 5.34                         | 2.15<br>4.68   | 4.91           | 4.45                         | 2.11<br>5.06   | 4.76              |  |
|                                                      |                                       |                            |                                   | 4040404          | <b>Dental</b>                | 0.22           | 0.11                           | 0.25           | 0.12                         | 0.22           | 0.17           | 0.15                         | 0.26           | 0.09              |  |
| $\frac{13}{14}$ $\frac{14}{15}$                      |                                       |                            |                                   |                  | Institutional                | 1.41           | 1.61                           | 1.44           | 2.22                         | 2.39           | 2.54           | 1.41                         | 2.07           | 2.33              |  |
|                                                      |                                       |                            |                                   |                  | Pharmacy                     |                |                                |                |                              |                |                |                              |                |                   |  |
| 16                                                   |                                       |                            |                                   |                  | <b>Professional</b>          | 3.11           | 2.98                           | 3.30           | 3.12                         | 3.24           | 3.59           | 3.52                         | 3.63           | 3.18              |  |
| 17                                                   |                                       |                            |                                   |                  | <b>Plan ID Total</b>         | 4.74           | 4.70                           | 4.99           | 5.46                         | 5.85           | 6.30           | 5.08                         | 5.96           | 5.60              |  |
|                                                      |                                       |                            | <b>HIOS ID Total</b>              | <b>HIOS ID</b>   | <b>Dental</b>                |                |                                |                |                              |                |                |                              |                |                   |  |
| 18                                                   |                                       |                            |                                   | <b>Total</b>     |                              | 0.40           | 0.36                           | 0.38           | 0.42                         | 0.41           | 0.35           | 0.39                         | 0.38           | 0.26              |  |
| 19                                                   |                                       |                            |                                   |                  | Institutional                | 0.91           | 0.90                           | 0.81           | 0.84                         | 0.90           | 0.76           | 0.81                         | 0.91           | 0.87              |  |
| 20                                                   |                                       |                            |                                   |                  | Pharmacy                     | 1.63           | 1.21                           | 1.89           | 1.77                         | 1.29           | 1.58           | 1.18                         | 1.73           | 1.53              |  |
| 21                                                   |                                       |                            |                                   |                  | Professional                 | 2.10           | 2.60                           | 2.42           | 2.39                         | 2.17           | 2.30           | 2.15                         | 2.14           | 2.17              |  |
|                                                      |                                       |                            |                                   |                  | <b>HIOS ID</b>               |                |                                |                |                              |                |                |                              |                |                   |  |
| 22                                                   |                                       |                            |                                   |                  | <b>Total</b>                 | 5.04           | 5.07                           | 5.50           | 5.42                         | 4.76           | 4.99           | 4.53                         | 5.16           | 4.83              |  |
| 23                                                   |                                       | <b>MCO</b><br><b>Total</b> | <b>MCO</b> Total                  | <b>MCO</b> Total | <b>Dental</b>                | 0.40           | 0.36                           | 0.38           | 0.42                         | 0.41           | 0.35           | 0.39                         | 0.38           | 0.26              |  |
|                                                      |                                       |                            |                                   |                  | Institutional                | 0.91           | 0.90                           | 0.81           | 0.84                         | 0.90           | 0.76           | 0.81                         | 0.91           | 0.87              |  |
| 24<br>25<br>26<br>27                                 |                                       |                            |                                   |                  | Pharmacy                     | 1.63           | 1.21                           | 1.89           | 1.77                         | 1.29           | 1.58           | 1.18                         | 1.73           | 1.53              |  |
|                                                      |                                       |                            |                                   |                  | Professional                 | 2.10           | 2.60                           | 2.42           | 2.39                         | 2.17           | 2.30           | 2.15                         | 2.14           | 2.17              |  |
|                                                      |                                       |                            |                                   |                  | <b>MCO</b> Total             | 5.04           | 5.07                           | 5.50           | 5.42                         | 4.76           | 4.99           | 4.53                         | 5.16           | 4.83              |  |
|                                                      |                                       |                            |                                   |                  |                              |                |                                |                |                              |                |                |                              |                |                   |  |
| 28<br>29<br>30<br>31<br>32<br>33<br>33<br>34<br>35   |                                       |                            |                                   |                  |                              |                |                                |                |                              |                |                |                              |                |                   |  |
|                                                      | ٠<br>$\blacktriangleleft$<br>$\cdots$ |                            | <b>PMPM by Service Month</b>      |                  | Netted Claims by Service Qua |                | <b>PMPM by Service Quarter</b> |                | Netted Claims by Report Mont |                |                | Netted Claims by Report Quar |                | $\cdots$ $\oplus$ |  |

**Figure 5 PMPM By Service Month**

|                                                                   | $\mathsf{A}$        | B              | $\mathbf{C}$                        | D                              | E                            | F         | G                | н                            |           | J                | К         |                  | M                |
|-------------------------------------------------------------------|---------------------|----------------|-------------------------------------|--------------------------------|------------------------------|-----------|------------------|------------------------------|-----------|------------------|-----------|------------------|------------------|
| $\mathbf{1}$                                                      |                     |                |                                     |                                |                              |           | <b>Quarter 1</b> |                              |           | <b>Quarter 2</b> |           |                  | <b>Quarter 3</b> |
| $\overline{2}$                                                    |                     |                |                                     |                                |                              | 2016      | 2017             | 2018                         | 2016      | 2017             | 2018      | 2016             | 2017             |
|                                                                   | 3 MCO               | <b>HIOS ID</b> | <b>Plan Name</b>                    | Plan ID                        |                              |           |                  |                              |           |                  |           |                  |                  |
|                                                                   | Plan X              | 10101          | Plan X - Mainstream                 | 2020202                        | <b>Dental</b>                |           |                  |                              |           |                  |           |                  |                  |
|                                                                   |                     |                |                                     |                                |                              | 1,744     | 1,876            | 2,125                        | 1,735     | 2,152            | 2,055     | 1,991            | 2,103            |
|                                                                   |                     |                |                                     |                                | <b>Institutional</b>         | 46,906    | 48,015           | 60,240                       | 46,591    | 50,939           | 63,137    | 42,512           | 52,467           |
|                                                                   |                     |                |                                     |                                | Pharmacy                     | 55,802    | 52,816           | 63,135                       | 51,946    | 56,685           | 68,787    | 47,840           | 60,629           |
|                                                                   |                     |                |                                     |                                | <b>Professional</b>          | 51,531    | 47,230           | 59,133                       | 47,993    | 52,537           | 61,095    | 47,352           | 54,618           |
|                                                                   |                     |                |                                     |                                | <b>Plan ID Total</b>         | 155,983   | 149,936          | 184,633                      | 148,266   | 162,312          | 195,074   | 139,696          | 169,817          |
| $\frac{4}{5}$<br>$\frac{6}{7}$<br>$\frac{8}{9}$<br>$\frac{9}{10}$ |                     |                | Plan X - Long Term Care             | 3030303                        | <b>Dental</b>                | 440.460   | 300.578          | 284.173                      | 452.540   | 311,962          | 300.284   | 384.383          | 345,170          |
|                                                                   |                     |                |                                     |                                | <b>Institutional</b>         | 972.103   | 836,965          | 821,625                      | 910,708   | 867,816          | 849,076   | 923.284          | 818,171          |
| 11                                                                |                     |                |                                     |                                | Pharmacy                     | 1,788,745 | 1,366,202        | 1,663,704                    | 1,738,963 | 1,545,671        | 1,277,239 | 1,616,434        | 1,376,743        |
| 12                                                                |                     |                |                                     |                                | <b>Professional</b>          | 2,718,219 | 2,232,029        | 2,305,251                    | 2,587,363 | 2,445,160        | 2,335,437 | 2,365,779        | 2,390,034        |
| 13                                                                |                     |                |                                     |                                | <b>Plan ID Total</b>         | 5,919,527 | 4,735,774        | 5,074,753                    | 5,689,575 | 5,170,608        | 4,762,036 | 5,289,880        | 4,930,118        |
| $\overline{14}$                                                   |                     |                |                                     | 4040404                        | <b>Dental</b>                | 192       | 144              | 96                           | 182       | 172              | 96        | 168              | 117              |
| $\frac{15}{16}$ $\frac{1}{17}$                                    |                     |                |                                     |                                | Institutional                | 1,485     | 1,233            | 1,363                        | 2,532     | 1,322            | 831       | 1,925            | 1,693            |
|                                                                   |                     |                |                                     |                                | Pharmacy                     |           |                  |                              |           |                  |           |                  |                  |
|                                                                   |                     |                |                                     |                                | <b>Professional</b>          | 3,124     | 2,910            | 2,134                        | 3,523     | 2,531            | 1,917     | 3,445            | 2,435            |
| 18                                                                |                     |                |                                     |                                | <b>Plan ID Total</b>         | 4,802     | 4,287            | 3,593                        | 6,236     | 4,025            | 2,844     | 5,538            | 4,252            |
|                                                                   |                     |                | <b>HIOS ID Total</b>                | <b>HIOS ID</b>                 | <b>Dental</b>                |           |                  |                              |           |                  |           |                  |                  |
| 19                                                                |                     |                |                                     | <b>Total</b>                   |                              | 442.397   | 302,598          | 286,393                      | 454,457   | 314,286          | 302,435   | 386,542          | 347,390          |
| 20                                                                |                     |                |                                     |                                | Institutional                | 1,020,494 | 886,213          | 883,228                      | 959,831   | 920,076          | 913,045   | 967,722          | 872,332          |
| 21                                                                |                     |                |                                     |                                | Pharmacy                     | 1.844.547 | 1,419,017        | 1,726,840                    | 1,790,910 | 1,602,356        | 1,346,026 | 1,664,274        | 1,437,373        |
| 22                                                                |                     |                |                                     |                                | <b>Professional</b>          | 2,772,874 | 2,282,169        | 2,366,518                    | 2,638,879 | 2,500,228        | 2,398,449 | 2,416,256        | 2,447,087        |
|                                                                   |                     |                |                                     |                                | <b>HIOS ID</b>               |           |                  |                              |           |                  |           |                  |                  |
| 23                                                                |                     |                |                                     |                                | <b>Total</b>                 | 6,080,312 | 4,889,997        | 5,262,979                    | 5,844,077 | 5,336,945        | 4,959,954 | 5,434,794        | 5,104,181        |
|                                                                   |                     | <b>MCO</b>     | <b>MCO</b> Total                    | <b>MCO</b> Total               | <b>Dental</b>                |           |                  |                              |           |                  |           |                  |                  |
| 24                                                                |                     | <b>Total</b>   |                                     |                                |                              | 442,397   | 302,598          | 286,393                      | 454,457   | 314,286          | 302,435   | 386,542          | 347,390          |
| 25<br>26<br>27                                                    |                     |                |                                     |                                | <b>Institutional</b>         | 1,020,494 | 886,213          | 883,228                      | 959,831   | 920,076          | 913,045   | 967,722          | 872,332          |
|                                                                   |                     |                |                                     |                                | Pharmacy                     | 1,844,547 | 1,419,017        | 1,726,840                    | 1,790,910 | 1,602,356        | 1,346,026 | 1,664,274        | 1,437,373        |
|                                                                   |                     |                |                                     |                                | <b>Professional</b>          | 2,772,874 | 2,282,169        | 2,366,518                    | 2,638,879 | 2,500,228        | 2,398,449 | 2,416,256        | 2,447,087        |
| 28                                                                |                     |                |                                     |                                | <b>MCO</b> Total             | 6,080,312 | 4,889,997        | 5,262,979                    | 5,844,077 | 5,336,945        | 4,959,954 | 5,434,794        | 5,104,181        |
| 29 30 31 32 33 34 35 36 37<br>38<br>20 <sub>1</sub>               |                     |                |                                     |                                |                              |           |                  |                              |           |                  |           |                  |                  |
|                                                                   | ∢<br>٠<br>$\ddotsc$ |                | <b>Netted Claims by Service Qua</b> | <b>PMPM by Service Quarter</b> | Netted Claims by Report Mont |           |                  | Netted Claims by Report Quar |           | Data for Visuals |           | Enrollr $\oplus$ | ः ।              |

**Figure 6 Netted Claims by Service Quarter**

|                                                                         | A          | B              | C                              | $\mathsf{D}$                 | E                               | F            | G                | H                |              | J                 | к            |              | м                            | N.           | O                | P            |
|-------------------------------------------------------------------------|------------|----------------|--------------------------------|------------------------------|---------------------------------|--------------|------------------|------------------|--------------|-------------------|--------------|--------------|------------------------------|--------------|------------------|--------------|
| $\overline{1}$                                                          |            |                |                                |                              |                                 |              | <b>Quarter 1</b> |                  |              | <b>Quarter 2</b>  |              |              | <b>Quarter 3</b>             |              | <b>Quarter 4</b> |              |
| $\overline{2}$                                                          |            |                |                                |                              |                                 | 2016         | 2017             | 2018             | 2016         | 2017              | 2018         | 2016         | 2017                         | 2018         | 2016             | 2017         |
| $\overline{3}$                                                          | <b>MCO</b> | <b>HIOS ID</b> | <b>Plan Name</b>               | Plan ID                      |                                 |              |                  |                  |              |                   |              |              |                              |              |                  |              |
|                                                                         | Plan X     | 10101          | <b>Plan X - Mainstream</b>     | 2020202                      | <b>Dental</b>                   |              |                  |                  |              |                   |              |              |                              |              |                  |              |
|                                                                         |            |                |                                |                              |                                 | 0.16         | 0.18             | 0.16             | 0.16         | 0.18              | 0.15         | 0.20         | 0.17                         | 0.07         | 0.16             | 0.19         |
|                                                                         |            |                |                                |                              | Institutional                   | 4.20         | 4.52             | 4.45             | 4.30         | 4.19              | 4.50         | 4.25         | 4.16                         | 4.23         | 4.08             | 4.32         |
|                                                                         |            |                |                                |                              | Pharmacy                        | 5.00         | 4.97             | 4.67             | 4.80         | 4.66              | 4.90         | 4.78         | 4.80                         | 4.84         | 4.86             | 4.81         |
|                                                                         |            |                |                                |                              | <b>Professional</b>             | 4.62         | 4.44             | 4.37             | 4.43         | 4.32              | 4.35         | 4.73         | 4.33                         | 4.24         | 4.42             | 4.37         |
| $\frac{4}{5}$ $\frac{6}{7}$ $\frac{8}{9}$ $\frac{9}{10}$ $\frac{1}{11}$ |            |                |                                |                              | <b>Plan ID Total</b>            | 13.97        | 14.10            | 13.65            | 13.69        | 13.35             | 13.90        | 13.97        | 13.46                        | 13.38        | 13.51            | 13.68        |
|                                                                         |            |                | <b>Plan X - Long Term Care</b> | 3030303                      | <b>Dental</b>                   | 0.38         | 0.28             | 0.27             | 0.40         | 0.29              | 0.29         | 0.35         | 0.32                         | 0.23         | 0.33             | 0.32         |
|                                                                         |            |                |                                |                              | <b>Institutional</b>            | 0.84         | 0.77             | 0.79             | 0.80         | 0.81              | 0.82         | 0.83         | 0.77                         | 0.82         | 0.78             | 0.80         |
|                                                                         |            |                |                                |                              | Pharmacy                        | 1.55         | 1.26             | 1.60             | 1.52         | 1.44              | 1.23         | 1.45         | 1.29                         | 1.24         | 1.18             | 1.61         |
| $\frac{12}{13}$<br>$\frac{14}{15}$<br>$\frac{16}{17}$                   |            |                |                                |                              | Professional                    | 2.35         | 2.05             | 2.22             | 2.26         | 2.27              | 2.26         | 2.13         | 2.24                         | 2.07         | 2.43             | 2.27         |
|                                                                         |            |                |                                |                              | <b>Plan ID Total</b>            | 5.12         | 4.36             | 4.88             | 4.98         | 4.81              | 4.60         | 4.76         | 4.62                         | 4.36         | 4.71             | 5.00         |
|                                                                         |            |                |                                | 4040404                      | <b>Dental</b>                   | 0.19         | 0.17             | 0.15             | 0.17         | 0.23              | 0.16         | 0.17         | 0.16                         | 0.26         | 0.20             | 0.19         |
|                                                                         |            |                |                                |                              | <b>Institutional</b>            | 1.49         | 1.45             | 2.12             | 2.39         | 1.74              | 1.42         | 1.93         | 2.37                         | 2.16         | 2.17             | 1.87         |
|                                                                         |            |                |                                |                              | Pharmacy                        | 0.00         | 0.00             | 0.00             | 0.00         | 0.00              | 0.00         | 0.00         | 0.00                         | 0.00         | 0.00             | 0.00         |
|                                                                         |            |                |                                |                              | Professional                    | 3.13         | 3.43             | 3.32             | 3.32         | 3.34              | 3.27         | 3.45         | 3.40                         | 3.52         | 3.19             | 3.44         |
| 18                                                                      |            |                | <b>HIOS ID Total</b>           | <b>HIOS ID</b>               | <b>Plan ID Total</b>            | 4.81         | 5.05             | 5.59             | 5.88         | 5.31              | 4.85         | 5.54         | 5.94                         | 5.94         | 5.56             | 5.49         |
|                                                                         |            |                |                                | <b>Total</b>                 | <b>Dental</b>                   |              |                  |                  |              |                   |              |              |                              |              |                  |              |
| 19                                                                      |            |                |                                |                              |                                 | 0.38         | 0.28             | 0.27             | 0.39         | 0.29              | 0.29         | 0.34         | 0.32                         | 0.23         | 0.32             | 0.32         |
| 20                                                                      |            |                |                                |                              | <b>Institutional</b>            | 0.87         | 0.81             | 0.84             | 0.83         | 0.85              | 0.87         | 0.86         | 0.81                         | 0.87         | 0.81             | 0.84         |
| $\frac{21}{22}$                                                         |            |                |                                |                              | Pharmacy<br><b>Professional</b> | 1.58         | 1.29             | 1.64             | 1.55         | 1.47              | 1.28         | 1.48         | 1.33                         | 1.29         | 1.21             | 1.65         |
|                                                                         |            |                |                                |                              | <b>HIOS ID</b>                  | 2.37         | 2.08             | 2.25             | 2.29         | 2.30              | 2.28         | 2.15         | 2.26                         | 2.10         | 2.45             | 2.30         |
|                                                                         |            |                |                                |                              | <b>Total</b>                    |              |                  |                  |              |                   |              |              |                              |              |                  |              |
| 23                                                                      |            | <b>MCO</b>     | <b>MCO</b> Total               | <b>MCO</b> Total             | <b>Dental</b>                   | 5.20         | 4.45             | 4.99             | 5.06         | 4.90              | 4.72         | 4.84         | 4.72                         | 4.48         | 4.78             | 5.10         |
|                                                                         |            | <b>Total</b>   |                                |                              |                                 |              |                  |                  |              |                   |              |              |                              |              |                  |              |
|                                                                         |            |                |                                |                              |                                 | 0.38         | 0.28             | 0.27             | 0.39         | 0.29              | 0.29         | 0.34         | 0.32                         | 0.23         | 0.32             | 0.32         |
|                                                                         |            |                |                                |                              | <b>Institutional</b>            | 0.87         | 0.81             | 0.84             | 0.83         | 0.85              | 0.87         | 0.86         | 0.81                         | 0.87         | 0.81             | 0.84         |
|                                                                         |            |                |                                |                              | Pharmacy<br><b>Professional</b> | 1.58         | 1.29             | 1.64             | 1.55         | 1.47              | 1.28         | 1.48         | 1.33                         | 1.29         | 1.21             | 1.65         |
|                                                                         |            |                |                                |                              | <b>MCO</b> Total                | 2.37<br>5.20 | 2.08<br>4.45     | 2.25<br>4.99     | 2.29<br>5.06 | 2.30<br>4.90      | 2.28<br>4.72 | 2.15<br>4.84 | 2.26<br>4.72                 | 2.10<br>4.48 | 2.45<br>4.78     | 2.30<br>5.10 |
|                                                                         |            |                |                                |                              |                                 |              |                  |                  |              |                   |              |              |                              |              |                  |              |
| 24 25 26 27 28 29 30 31 32 33 34 35 36 37 38                            |            |                |                                |                              |                                 |              |                  |                  |              |                   |              |              |                              |              |                  |              |
|                                                                         |            |                |                                |                              |                                 |              |                  |                  |              |                   |              |              |                              |              |                  |              |
|                                                                         |            |                |                                |                              |                                 |              |                  |                  |              |                   |              |              |                              |              |                  |              |
|                                                                         |            |                |                                |                              |                                 |              |                  |                  |              |                   |              |              |                              |              |                  |              |
|                                                                         |            |                |                                |                              |                                 |              |                  |                  |              |                   |              |              |                              |              |                  |              |
|                                                                         |            |                |                                |                              |                                 |              |                  |                  |              |                   |              |              |                              |              |                  |              |
|                                                                         |            |                |                                |                              |                                 |              |                  |                  |              |                   |              |              |                              |              |                  |              |
|                                                                         |            |                |                                |                              |                                 |              |                  |                  |              |                   |              |              |                              |              |                  |              |
| ΩĆ                                                                      |            |                |                                |                              |                                 |              |                  |                  |              |                   |              |              |                              |              |                  |              |
|                                                                         | $\sim$     |                | <b>PMPM by Service Quarter</b> | Netted Claims by Report Mont | Netted Claims by Report Quar    |              |                  | Data for Visuals |              | <b>Enrollment</b> |              |              | Claims by ServMonth Ana  (+) |              |                  | - 1941       |

**Figure 7 PMPM By Service Quarter**

|                                                                                                    | $\overline{A}$ | B                          | $\mathbf{c}$                      | D                              | E                              | F                 | G                 | H                            |                   | J                  | K                  |                   | M                            | N                 |
|----------------------------------------------------------------------------------------------------|----------------|----------------------------|-----------------------------------|--------------------------------|--------------------------------|-------------------|-------------------|------------------------------|-------------------|--------------------|--------------------|-------------------|------------------------------|-------------------|
| $\overline{1}$                                                                                           |                |                            |                                   |                                |                                | <b>JAN2016</b>    | <b>FEB2016</b>    | <b>MAR2016</b>               | <b>APR2016</b>    | <b>MAY2016</b>     | <b>JUN2016</b>     | <b>JUL2016</b>    | <b>AUG2016</b>               | <b>SEP2016</b>    |
| $\overline{2}$                                                                                           | <b>MCO</b>     | <b>HIOS</b><br>ID          | <b>Plan Name</b>                  | Plan ID                        |                                |                   |                   |                              |                   |                    |                    |                   |                              |                   |
|                                                                                                    | Plan X         | 10101                      | Plan X -<br><b>Mainstream</b>     | 1010101                        | <b>Dental</b>                  |                   |                   |                              |                   |                    |                    |                   |                              |                   |
|                                                                                                    |                |                            |                                   |                                |                                | 423               | 354               | 312                          | 785               | 231                | 653                | 542               | 402                          | 430               |
|                                                                                                    |                |                            |                                   |                                | <b>Institutional</b>           | 11,023            | 23,012            | 9,832                        | 3,021             | 14,029             | 12,301             | 8,429             | 19,120                       | 22,402            |
|                                                                                                    |                |                            |                                   |                                | Pharmacy                       | 6,520             | 14,321            | 12,301                       | 11,203            | 18,783             | 20,192             | 21,292            | 22,007                       | 7,229             |
| $\begin{array}{c}\n3 \\ 4 \\ 5 \\ 6 \\ 7\n\end{array}$                                                   |                |                            |                                   |                                | <b>Professional</b>            | 16,459            | 32,192            | 7,821                        | 23,919            | 15,492             | 24,021             | 18,243            | 39,421                       | 28,325            |
|                                                                                                    |                |                            |                                   |                                | <b>Plan ID Total</b>           | 34,425            | 69,879            | 30,266                       | 38,928            | 48,535             | 57,167             | 48,506            | 80,950                       | 58,386            |
| $\bf{8}$                                                                                                 |                |                            | Plan X - Long<br><b>Term Care</b> | 2020202                        | <b>Dental</b>                  | 116,402           | 139.856           | 99,453                       | 110,231           | 135,901            | 106.341            | 99,423            | 120,291                      | 58,421            |
|                                                                                                    |                |                            |                                   |                                | <b>Institutional</b>           | 29,675            | 61,233            | 41,289                       | 23,201            | 193,210            | 163,420            | 182,011           | 173.202                      | 194,234           |
| $\frac{9}{10}$                                                                                           |                |                            |                                   |                                | Pharmacy                       | 452,039           | 790,120           | 513,554                      | 461,221           | 581,783            | 458,742            | 388,026           | 537.671                      | 414,260           |
| 11                                                                                                    |                |                            |                                   |                                | Professional                   | 1,928,468         | 993.102           | 1,221,341                    | 693.101           | 1,070,341          | 832.012            | 752.304           | 1,057,532                    | 760,234           |
|                                                                                                    |                |                            |                                   |                                | <b>Plan ID Total</b>           | 2.526.584         | 1,984,311         | 1,875,637                    | 1.287.754         | 1,981,235          | 1,560,515          | 1,421,764         | 1.888.696                    | 1,427,149         |
|                                                                                                    |                |                            |                                   | 3030303                        | <b>Dental</b>                  | 67                | 119               | 156                          | 23                | 410                | 219                |                   | 47                           | 231               |
|                                                                                                    |                |                            |                                   |                                | Institutional                  | 231               | 132               | 59                           | 621               | 45                 | 1,789              | 480               | 212                          | 412               |
| $\frac{12}{13}$<br>$\frac{14}{15}$<br>$\frac{15}{16}$                                                    |                |                            |                                   |                                | Pharmacy                       |                   | 3                 | 15                           |                   |                    |                    |                   |                              |                   |
|                                                                                                    |                |                            |                                   |                                | <b>Professional</b>            | 265               | 288               | 76                           | 2.984             | 53                 | 3.453              | 731               | 653                          | 231               |
| 17                                                                                                    |                |                            |                                   |                                | <b>Plan ID Total</b>           | 563               | 542               | 306                          | 3,628             | 508                | 5,461              | 1.211             | 912                          | 874               |
| 18                                                                                                    |                |                            | <b>HIOS ID</b><br><b>Total</b>    | <b>HIOS ID</b><br><b>Total</b> | <b>Dental</b>                  | 116,892           | 140,329           | 99,921                       | 111,039           | 136,542            | 107.213            | 99,965            | 120,740                      | 59,082            |
| 19                                                                                                    |                |                            |                                   |                                | Institutional                  | 40,929            | 84,377            | 51,180                       | 26,843            | 207.284            | 177,510            | 190,920           | 192,534                      | 217,048           |
| 20                                                                                                    |                |                            |                                   |                                | Pharmacy                       | 458,559           | 804,444           | 525,870                      | 472,424           | 600,566            | 478,934            | 409,318           | 559,678                      | 421,489           |
| 21                                                                                                    |                |                            |                                   |                                | <b>Professional</b>            | 1,945,192         | 1,025,582         | 1,229,238                    | 720,004           | 1,085,886          | 859,486            | 771,278           | 1,097,606                    | 788,790           |
| 22                                                                                                    |                |                            |                                   |                                | <b>HIOS ID</b><br><b>Total</b> | 2,561,572         | 2.054,732         | 1,906,209                    | 1,330,310         | 2,030,278          | 1,623,143          | 1,471,481         | 1,970,558                    | 1,486,409         |
|                                                                                                    |                | <b>MCO</b><br><b>Total</b> | <b>MCO</b> Total                  | <b>MCO</b><br><b>Total</b>     | <b>Dental</b>                  |                   |                   |                              |                   |                    |                    |                   |                              |                   |
| 23                                                                                                    |                |                            |                                   |                                | <b>Institutional</b>           | 116,892<br>40,929 | 140,329<br>84,377 | 99,921<br>51,180             | 111,039<br>26,843 | 136,542<br>207,284 | 107,213<br>177,510 | 99,965<br>190,920 | 120,740<br>192,534           | 59,082<br>217,048 |
|                                                                                                    |                |                            |                                   |                                | Pharmacy                       | 458,559           | 804,444           | 525,870                      | 472,424           | 600,566            | 478,934            | 409,318           | 559,678                      | 421,489           |
|                                                                                                    |                |                            |                                   |                                | <b>Professional</b>            | 1,945,192         | 1,025,582         | 1,229,238                    | 720,004           | 1,085,886          | 859,486            | 771,278           | 1,097,606                    | 788,790           |
|                                                                                                    |                |                            |                                   |                                | <b>MCO</b> Total               | 2,561,572         | 2,054,732         | 1,906,209                    | 1,330,310         | 2,030,278          | 1,623,143          | 1,471,481         | 1,970,558                    | 1,486,409         |
|                                                                                                    |                |                            |                                   |                                |                                |                   |                   |                              |                   |                    |                    |                   |                              |                   |
| 24<br>25<br>26<br>27<br>28<br>29<br>30<br>31<br>32<br>33<br>34<br>35                                     |                |                            |                                   |                                |                                |                   |                   |                              |                   |                    |                    |                   |                              |                   |
| <b>Netted Claims by Report Mont</b><br>PMPM by Service Quarter<br>$\blacktriangleleft$<br>×.<br>$\cdots$ |                |                            |                                   |                                |                                |                   |                   | Netted Claims by Report Quar | Data for Visuals  |                    | <b>Enrollment</b>  |                   | Claims by ServMonth Ana  (+) |                   |

**Figure 8 Netted Claims by Report Month**

|                                                                                         | A           | B              | $\mathbf{C}$            | D                            | Е                                   | F         | G                | н         |                   |                  | κ                             |           | M                        |
|-----------------------------------------------------------------------------------------|-------------|----------------|-------------------------|------------------------------|-------------------------------------|-----------|------------------|-----------|-------------------|------------------|-------------------------------|-----------|--------------------------|
| $\mathbf{1}$                                                                            |             |                |                         |                              |                                     |           | <b>Quarter 1</b> |           |                   | <b>Quarter 2</b> |                               |           | <b>Quarter 3</b>         |
| $\overline{2}$                                                                          |             |                |                         |                              |                                     | 2016      | 2017             | 2018      | 2016              | 2017             | 2018                          | 2016      | 2017                     |
| $\overline{3}$                                                                          | <b>MCO</b>  | <b>HIOS ID</b> | <b>Plan Name</b>        | Plan ID                      |                                     |           |                  |           |                   |                  |                               |           |                          |
|                                                                                         | Plan X      | 10101          | Plan X - Mainstream     | 2020202                      | <b>Dental</b>                       |           |                  |           |                   |                  |                               |           |                          |
|                                                                                         |             |                |                         |                              |                                     | 1,089     | 1,526            | 1,940     | 1,669             | 2,533            | 2,847                         | 1.374     | 2,179                    |
|                                                                                         |             |                |                         |                              | <b>Institutional</b>                | 43,867    | 18,060           | 62,441    | 29,351            | 61,412           | 77,362                        | 49,951    | 99,884                   |
|                                                                                         |             |                |                         |                              | Pharmacy                            | 33,142    | 31,473           | 39,891    | 50,178            | 51,442           | 39,302                        | 50,528    | 35,123                   |
|                                                                                         |             |                |                         |                              | Professional                        | 56,472    | 41,031           | 61,769    | 63,432            | 82,699           | 75,894                        | 85,989    | 37,017                   |
| $\begin{array}{r} 4 \\ 5 \\ \hline 6 \\ 7 \\ 8 \\ \hline 9 \\ 10 \\ \hline \end{array}$ |             |                |                         |                              | <b>Plan ID Total</b>                | 134,570   | 92.090           | 166.041   | 144,630           | 198.086          | 195,405                       | 187.842   | 174,203                  |
|                                                                                         |             |                | Plan X - Long Term Care | 3030303                      | <b>Dental</b>                       | 355,711   | 521,351          | 437.010   | 352,473           | 349,420          | 515,943                       | 278,135   | 475,043                  |
|                                                                                         |             |                |                         |                              | Institutional                       | 132,197   | 635,845          | 653,873   | 379,831           | 660,761          | 709,555                       | 549,447   | 1,539,742                |
| $\frac{11}{12}$ $\frac{12}{13}$                                                         |             |                |                         |                              | Pharmacy                            | 1,755,713 | 1,385,142        | 1,504,882 | 1.501.746         | 1,479,918        | 1,537,197                     | 1,339,957 | 1,442,736                |
|                                                                                         |             |                |                         |                              | <b>Professional</b>                 | 4,142,911 | 2,637,217        | 3,443,515 | 2,595,454         | 2,765,389        | 3,099,581                     | 2,570,070 | 4,259,035                |
|                                                                                         |             |                |                         |                              | <b>Plan ID Total</b>                | 6,386,532 | 5,179,555        | 6,039,280 | 4,829,504         | 5,255,488        | 5,862,276                     | 4,737,609 | 7,716,556                |
|                                                                                         |             |                |                         | 4040404                      | <b>Dental</b>                       | 342       | 242              | 78        | 652               | 646              | 99                            | 278       | 146                      |
| $\frac{14}{15}$<br>$\frac{15}{16}$                                                      |             |                |                         |                              | <b>Institutional</b>                | 422       | 2,260            | 374       | 2,455             | 814              | 212                           | 1,104     | 616                      |
|                                                                                         |             |                |                         |                              | Pharmacy                            | 18        |                  |           |                   |                  |                               |           | 6                        |
| 17                                                                                      |             |                |                         |                              | <b>Professional</b>                 | 629       | 10,565           | 1,497     | 6,490             | 2,198            | 217                           | 1,615     | 1,839                    |
| 18                                                                                      |             |                |                         |                              | <b>Plan ID Total</b>                | 1,411     | 13,067           | 1,949     | 9.597             | 3,658            | 528                           | 2.997     | 2,607                    |
|                                                                                         |             |                | <b>HIOS ID Total</b>    | <b>HIOS ID</b>               | <b>Dental</b>                       |           |                  |           |                   |                  |                               |           |                          |
| 19                                                                                      |             |                |                         | <b>Total</b>                 |                                     | 357,142   | 523,119          | 439,028   | 354,794           | 352,599          | 518,889                       | 279,787   | 477,368                  |
| 20                                                                                      |             |                |                         |                              | <b>Institutional</b>                | 176,486   | 656.165          | 716,688   | 411,637           | 722,987          | 787,129                       | 600.502   | 1,640,242                |
|                                                                                         |             |                |                         |                              | Pharmacy                            | 1,788,873 | 1,416,615        | 1,544,773 | 1,551,924         | 1,531,360        | 1,576,499                     | 1,390,485 | 1,477,865                |
| $\frac{21}{22}$                                                                         |             |                |                         |                              | Professional                        | 4,200,012 | 2,688,813        | 3,506,781 | 2,665,376         | 2,850,286        | 3,175,692                     | 2,657,674 | 4,297,891                |
|                                                                                         |             |                |                         |                              | <b>HIOS ID</b>                      |           |                  |           |                   |                  |                               |           |                          |
| 23                                                                                      |             |                |                         |                              | <b>Total</b>                        | 6,522,513 | 5,284,712        | 6,207,270 | 4,983,731         | 5,457,232        | 6,058,209                     | 4.928.448 | 7,893,366                |
|                                                                                         |             | <b>MCO</b>     | <b>MCO</b> Total        | <b>MCO</b> Total             | <b>Dental</b>                       |           |                  |           |                   |                  |                               |           |                          |
| 24                                                                                      |             | <b>Total</b>   |                         |                              |                                     | 357,142   | 523,119          | 439,028   | 354,794           | 352,599          | 518,889                       | 279,787   | 477,368                  |
| 25<br>26<br>27                                                                          |             |                |                         |                              | <b>Institutional</b>                | 176,486   | 656,165          | 716,688   | 411,637           | 722,987          | 787,129                       | 600,502   | 1,640,242                |
|                                                                                         |             |                |                         |                              | Pharmacy                            | 1,788,873 | 1,416,615        | 1,544,773 | 1,551,924         | 1,531,360        | 1,576,499                     | 1,390,485 | 1,477,865                |
|                                                                                         |             |                |                         |                              | <b>Professional</b>                 | 4,200,012 | 2,688,813        | 3,506,781 | 2,665,376         | 2,850,286        | 3,175,692                     | 2,657,674 | 4,297,891                |
|                                                                                         |             |                |                         |                              | <b>MCO</b> Total                    | 6,522,513 | 5,284,712        | 6,207,270 | 4,983,731         | 5,457,232        | 6,058,209                     | 4.928.448 | 7,893,366                |
| 28<br>29<br>30<br>31<br>32<br>33<br>34<br>35<br>37                                      |             |                |                         |                              |                                     |           |                  |           |                   |                  |                               |           |                          |
|                                                                                         |             |                |                         |                              |                                     |           |                  |           |                   |                  |                               |           |                          |
|                                                                                         |             |                |                         |                              |                                     |           |                  |           |                   |                  |                               |           |                          |
|                                                                                         |             |                |                         |                              |                                     |           |                  |           |                   |                  |                               |           |                          |
|                                                                                         |             |                |                         |                              |                                     |           |                  |           |                   |                  |                               |           |                          |
|                                                                                         |             |                |                         |                              |                                     |           |                  |           |                   |                  |                               |           |                          |
|                                                                                         |             |                |                         |                              |                                     |           |                  |           |                   |                  |                               |           |                          |
|                                                                                         |             |                |                         |                              |                                     |           |                  |           |                   |                  |                               |           |                          |
| 38                                                                                      |             |                |                         |                              |                                     |           |                  |           |                   |                  |                               |           |                          |
| $20 -$                                                                                  | ٠           |                |                         | Netted Claims by Report Mont | <b>Netted Claims by Report Quar</b> |           | Data for Visuals |           | <b>Enrollment</b> |                  |                               |           |                          |
|                                                                                         | ×<br>$\sim$ |                | PMPM by Service Quarter |                              |                                     |           |                  |           |                   |                  | Claims by ServMonth Ana $(F)$ |           | $\overline{\mathcal{A}}$ |

**Figure 9 Netted Claims by Report Quarter**

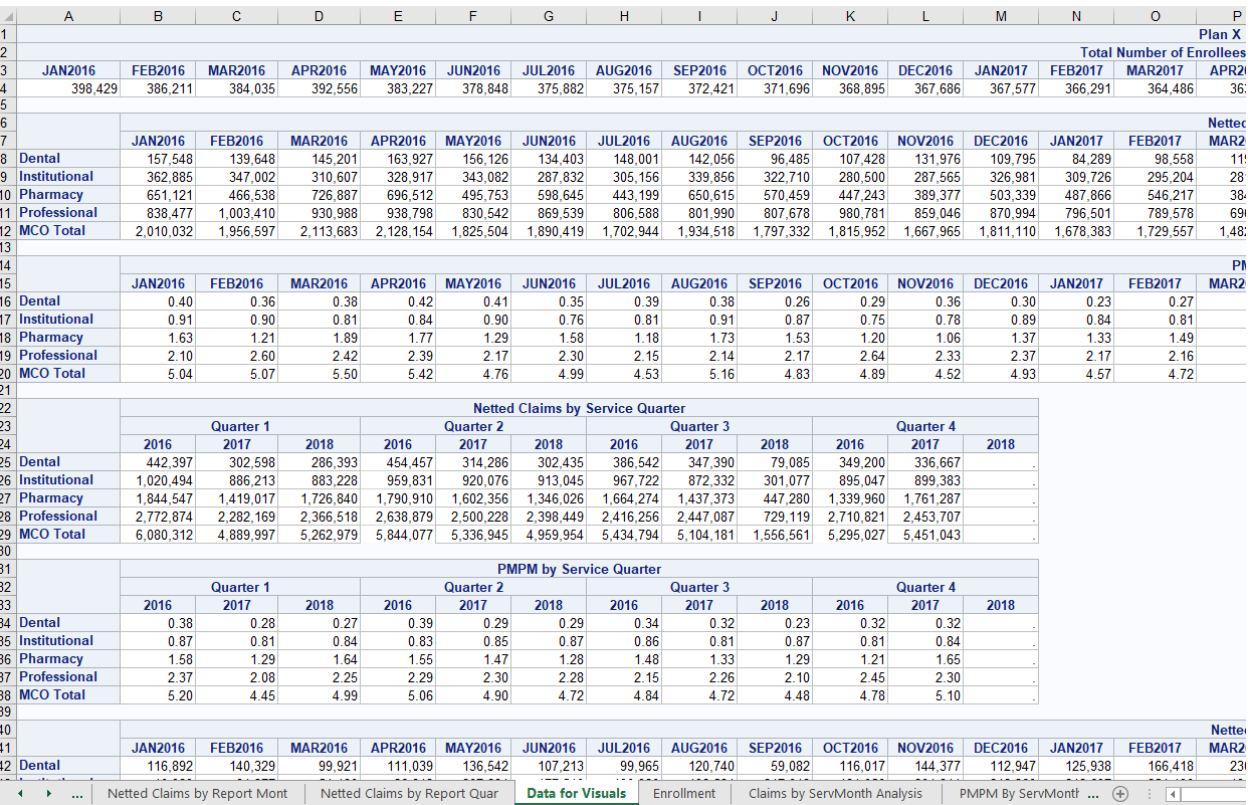

**Figure 10 Summary Sheet Named Data for Visuals**

| $\boldsymbol{\varLambda}$ | A                      | B                            | c                | D              | Ε                            |                  | G                                       | H              |                   | IJ             | Κ                            |                  | M                      | N              | $\circ$        | P               |
|---------------------------|------------------------|------------------------------|------------------|----------------|------------------------------|------------------|-----------------------------------------|----------------|-------------------|----------------|------------------------------|------------------|------------------------|----------------|----------------|-----------------|
| 22                        |                        |                              |                  |                |                              |                  | <b>Netted Claims by Service Quarter</b> |                |                   |                |                              |                  |                        |                |                |                 |
| 23                        |                        |                              | <b>Quarter 1</b> |                |                              | <b>Quarter 2</b> |                                         |                | <b>Quarter 3</b>  |                |                              | <b>Quarter 4</b> |                        |                |                |                 |
| 24                        |                        | 2016                         | 2017             | 2018           | 2016                         | 2017             | 2018                                    | 2016           | 2017              | 2018           | 2016                         | 2017             | 2018                   |                |                |                 |
|                           | 25 Dental              | 442,397                      | 302,598          | 286,393        | 454,457                      | 314,286          | 302,435                                 | 386,542        | 347,390           | 79,085         | 349,200                      | 336,667          |                        |                |                |                 |
|                           | 26 Institutional       | 1,020,494                    | 886,213          | 883,228        | 959,831                      | 920,076          | 913,045                                 | 967,722        | 872,332           | 301,077        | 895,047                      | 899,383          |                        |                |                |                 |
|                           | 27 Pharmacy            | 1,844,547                    | 1,419,017        | 1,726,840      | 1,790,910                    | 1,602,356        | 1,346,026                               | 1,664,274      | 1,437,373         | 447,280        | 1,339,960                    | 1,761,287        |                        |                |                |                 |
|                           | 28 Professional        | 2,772,874                    | 2,282,169        | 2,366,518      | 2,638,879                    | 2,500,228        | 2,398,449                               | 2,416,256      | 2,447,087         | 729,119        | 2,710,821                    | 2,453,707        |                        |                |                |                 |
|                           | 29 MCO Total           | 6,080,312                    | 4,889,997        | 5,262,979      | 5,844,077                    | 5,336,945        | 4,959,954                               | 5,434,794      | 5,104,181         | 1,556,561      | 5,295,027                    | 5,451,043        |                        |                |                |                 |
| 30                        |                        |                              |                  |                |                              |                  |                                         |                |                   |                |                              |                  |                        |                |                |                 |
| 31                        |                        |                              |                  |                |                              |                  | <b>PMPM by Service Quarter</b>          |                |                   |                |                              |                  |                        |                |                |                 |
| 32                        |                        |                              | <b>Quarter 1</b> |                |                              | <b>Quarter 2</b> |                                         |                | <b>Quarter 3</b>  |                |                              | <b>Quarter 4</b> |                        |                |                |                 |
| 33                        |                        | 2016                         | 2017             | 2018           | 2016                         | 2017             | 2018                                    | 2016           | 2017              | 2018           | 2016                         | 2017             | 2018                   |                |                |                 |
|                           | 34 Dental              | 0.38                         | 0.28             | 0.27           | 0.39                         | 0.29             | 0.29                                    | 0.34           | 0.32              | 0.23           | 0.32                         | 0.32             |                        |                |                |                 |
|                           | 35 Institutional       | 0.87                         | 0.81             | 0.84           | 0.83                         | 0.85             | 0.87                                    | 0.86           | 0.81              | 0.87           | 0.81                         | 0.84             |                        |                |                |                 |
|                           | 36 Pharmacy            | 1.58                         | 1.29             | 1.64           | 1.55                         | 1.47             | 1.28                                    | 1.48           | 1.33              | 1.29           | 1.21                         | 1.65             |                        |                |                |                 |
|                           | 37 Professional        | 2.37                         | 2.08             | 2.25           | 2.29                         | 2.30             | 2.28                                    | 2.15           | 2.26              | 2.10           | 2.45                         | 2.30             |                        |                |                |                 |
|                           | 38 MCO Total           | 5.20                         | 4.45             | 4.99           | 5.06                         | 4.90             | 4.72                                    | 4.84           | 4.72              | 4.48           | 4.78                         | 5.10             |                        |                |                |                 |
| 39                        |                        |                              |                  |                |                              |                  |                                         |                |                   |                |                              |                  |                        |                |                |                 |
| 40                        |                        |                              |                  |                |                              |                  |                                         |                |                   |                |                              |                  |                        |                |                | <b>Netted C</b> |
| 41                        |                        | <b>JAN2016</b>               | <b>FEB2016</b>   | <b>MAR2016</b> | <b>APR2016</b>               | <b>MAY2016</b>   | <b>JUN2016</b>                          | <b>JUL2016</b> | <b>AUG2016</b>    | <b>SEP2016</b> | <b>OCT2016</b>               | <b>NOV2016</b>   | <b>DEC2016</b>         | <b>JAN2017</b> | <b>FEB2017</b> | <b>MAR2017</b>  |
|                           | 42 Dental              | 116,892                      | 140,329          | 99,921         | 111,039                      | 136,542          | 107,213                                 | 99,965         | 120,740           | 59,082         | 116,017                      | 144,377          | 112,947                | 125,938        | 166,418        | 230,7           |
|                           | 43 Institutional       | 40,929                       | 84,377           | 51,180         | 26,843                       | 207,284          | 177,510                                 | 190,920        | 192,534           | 217,048        | 181,050                      | 204,841          | 242,360                | 212,697        | 251,490        | 191,9           |
|                           | 44 Pharmacy            | 458,559                      | 804,444          | 525,870        | 472,424                      | 600,566          | 478,934                                 | 409,318        | 559,678           | 421,489        | 550,949                      | 537,083          | 454,020                | 527,133        | 449,600        | 439,8           |
|                           | 45 Professional        | 1,945,192                    | 1,025,582        | 1,229,238      | 720,004                      | 1,085,886        | 859,486                                 | 771,278        | 1,097,606         | 788,790        | 916,196                      | 998,237          | 934,793                | 646,363        | 1,204,158      | 838,2           |
|                           | 46 MCO Total           | 2,561,572                    | 2,054,732        | 1,906,209      | 1,330,310                    | 2,030,278        | 1,623,143                               | 1,471,481      | 1,970,558         | 1,486,409      | 1,764,212                    | 1,884,538        | 1,744,120              | 1,512,131      | 2,071,666      | 1,700,9         |
| 47                        |                        |                              |                  |                |                              |                  |                                         |                |                   |                |                              |                  |                        |                |                |                 |
| 48                        |                        |                              |                  |                |                              |                  | <b>Netted Claims by Report Quarter</b>  |                |                   |                |                              |                  |                        |                |                |                 |
| 49                        |                        |                              | <b>Quarter 1</b> |                |                              | <b>Quarter 2</b> |                                         |                | <b>Quarter 3</b>  |                |                              | <b>Quarter 4</b> |                        |                |                |                 |
| 50                        |                        | 2016                         | 2017             | 2018           | 2016                         | 2017             | 2018                                    | 2016           | 2017              | 2018           | 2016                         | 2017             | 2018                   |                |                |                 |
|                           | 51 Dental              | 357,142                      | 523,119          | 439,028        | 354,794                      | 352,599          | 518,889                                 | 279,787        | 477,368           | 174,597        | 373,341                      | 567,033          |                        |                |                |                 |
|                           | 52 Institutional       | 176,486                      | 656,165          | 716,688        | 411,637                      | 722,987          | 787,129                                 | 600,502        | 1,640,242         | 296,020        | 628,251                      | 723,787          |                        |                |                |                 |
|                           | 53 Pharmacy            | 1,788,873                    | 1,416,615        | 1,544,773      | 1,551,924                    | 1,531,360        | 1,576,499                               | 1,390,485      | 1,477,865         | 589,212        | 1,542,052                    | 1,527,384        |                        |                |                |                 |
|                           | 54 Professional        | 4,200,012                    | 2,688,813        | 3,506,781      | 2,665,376                    | 2,850,286        | 3,175,692                               | 2,657,674      | 4,297,891         | 1,225,923      | 2,849,226                    | 3,425,350        |                        |                |                |                 |
|                           | 55 MCO Total           | 6,522,513                    | 5,284,712        | 6,207,270      | 4,983,731                    | 5,457,232        | 6,058,209                               | 4,928,448      | 7,893,366         | 2,285,752      | 5,392,870                    | 6,243,554        |                        |                |                |                 |
| 56                        |                        |                              |                  |                |                              |                  |                                         |                |                   |                |                              |                  |                        |                |                |                 |
| 57                        |                        |                              |                  |                |                              |                  |                                         |                |                   |                |                              |                  |                        |                |                |                 |
| 58                        |                        |                              |                  |                |                              |                  |                                         |                |                   |                |                              |                  |                        |                |                |                 |
| 59<br>60                  |                        |                              |                  |                |                              |                  |                                         |                |                   |                |                              |                  |                        |                |                |                 |
| 61                        |                        |                              |                  |                |                              |                  |                                         |                |                   |                |                              |                  |                        |                |                |                 |
| 62                        |                        |                              |                  |                |                              |                  |                                         |                |                   |                |                              |                  |                        |                |                |                 |
| 63                        |                        |                              |                  |                |                              |                  |                                         |                |                   |                |                              |                  |                        |                |                |                 |
| 64                        |                        |                              |                  |                |                              |                  |                                         |                |                   |                |                              |                  |                        |                |                |                 |
|                           | $\leftarrow$<br>$\sim$ | Netted Claims by Report Mont |                  |                | Netted Claims by Report Quar |                  | <b>Data for Visuals</b>                 |                | <b>Enrollment</b> |                | Claims by ServMonth Analysis |                  | PMPM By ServMonth  (+) |                | $\pm$ $\pm$    |                 |
|                           |                        |                              |                  |                |                              |                  |                                         |                |                   |                |                              |                  |                        |                |                |                 |

**Figure 11 The lower rows of Data for Visuals sheet**

# **Appendix C: Graphs**

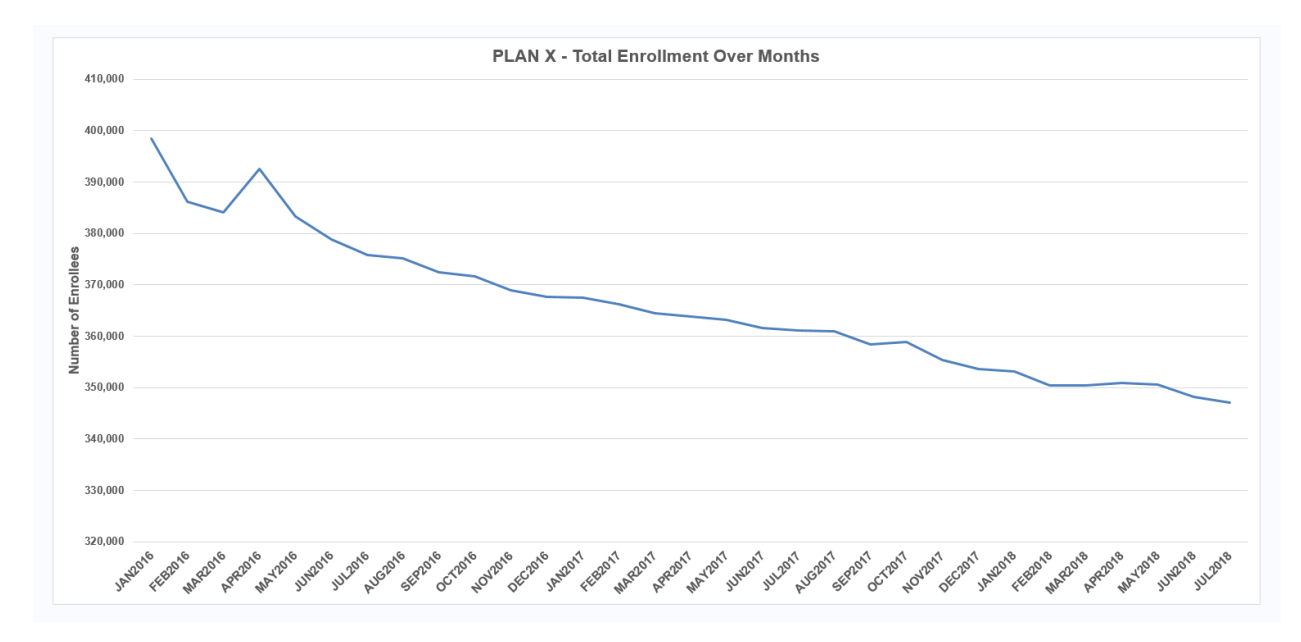

**Figure 12 Graph Showing Total Enrollment Over Months**

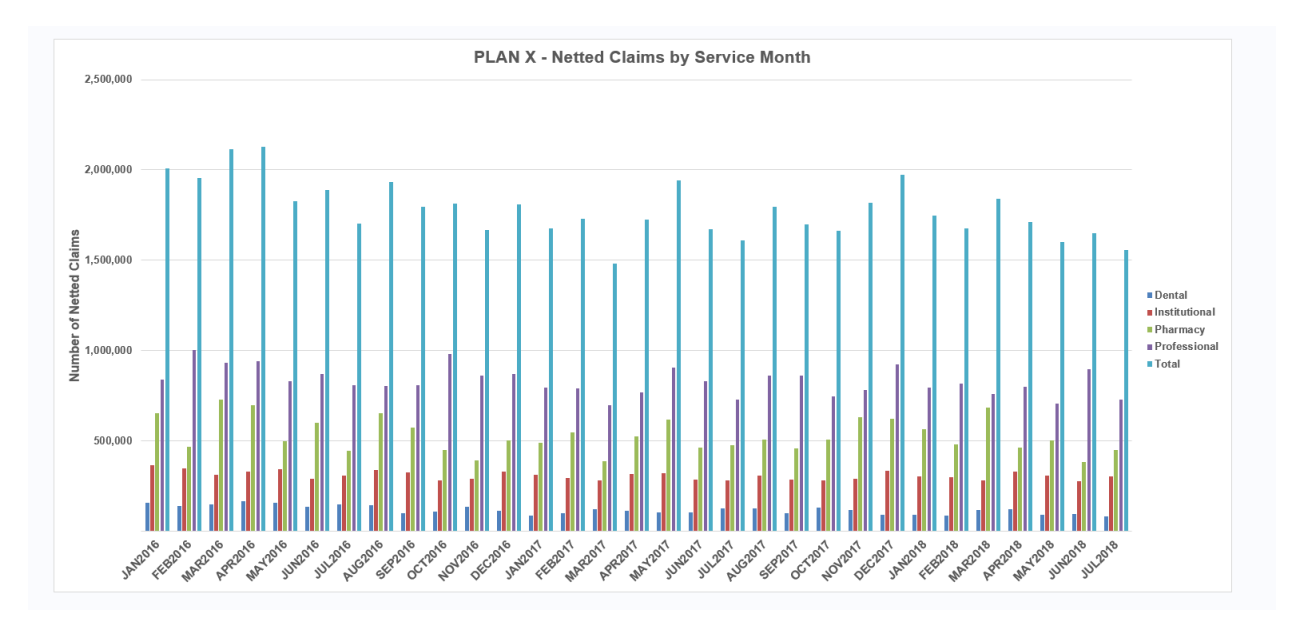

**Figure 13 Graph Showing Netted Claims by Service Months**

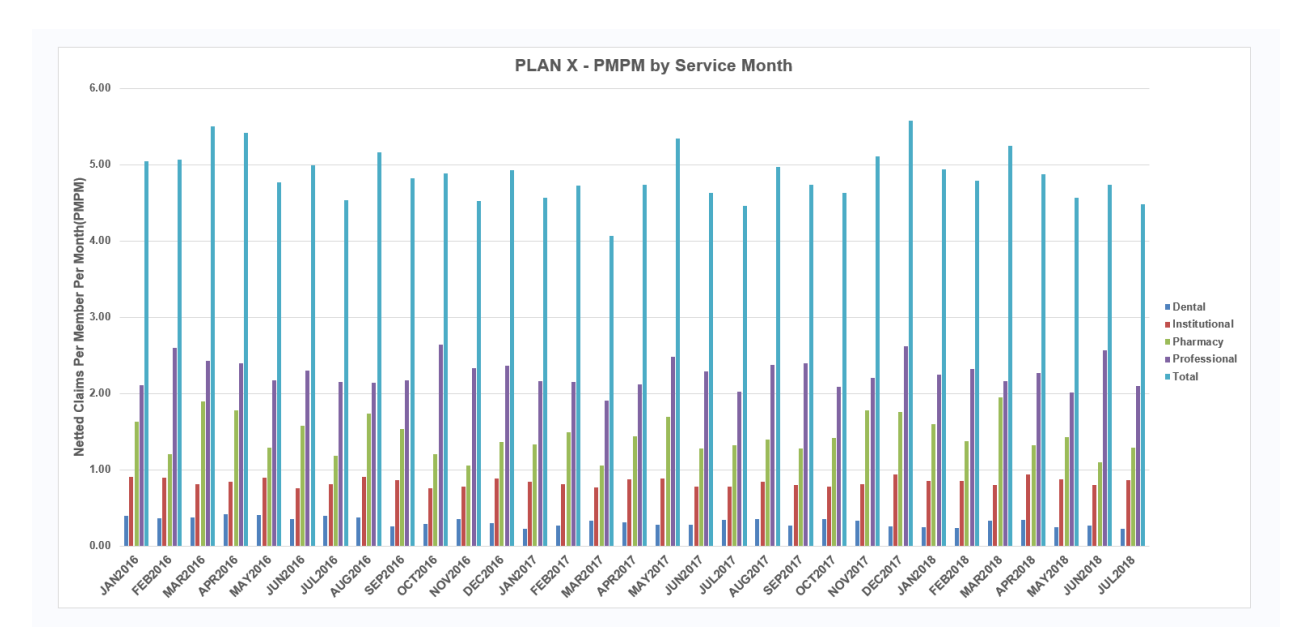

**Figure 14 Graph Showing PMPM Claims by Service Month**

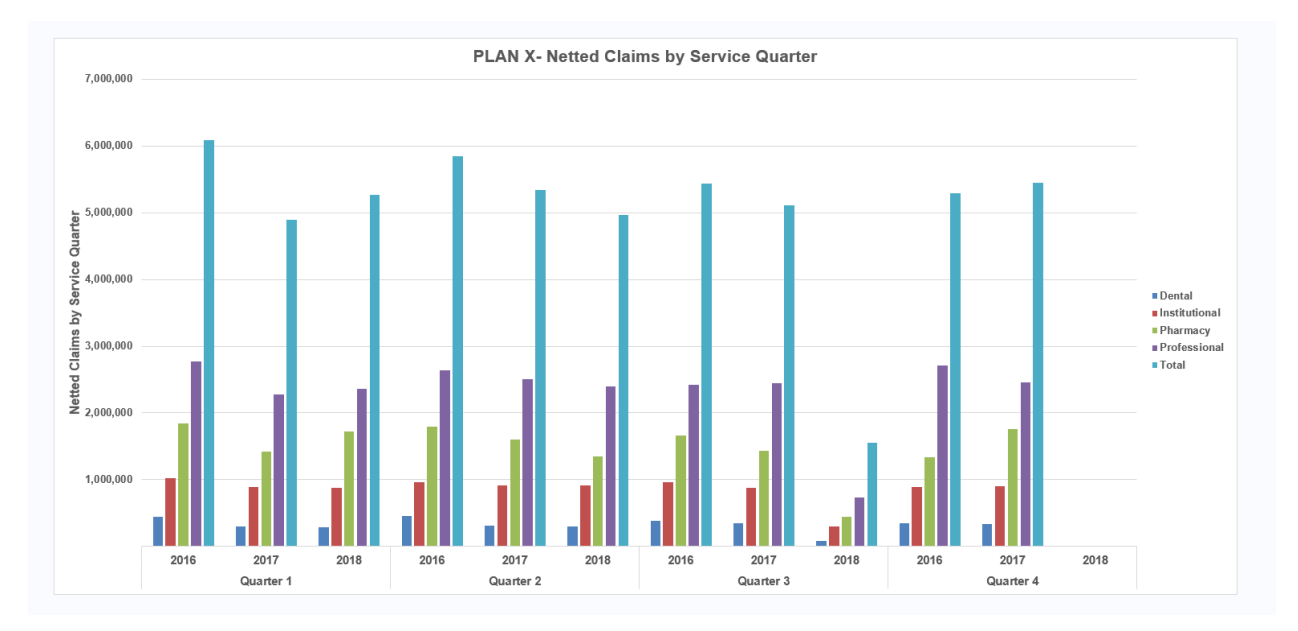

**Figure 15 Graph Showing Netted Claims by Service Quarter**

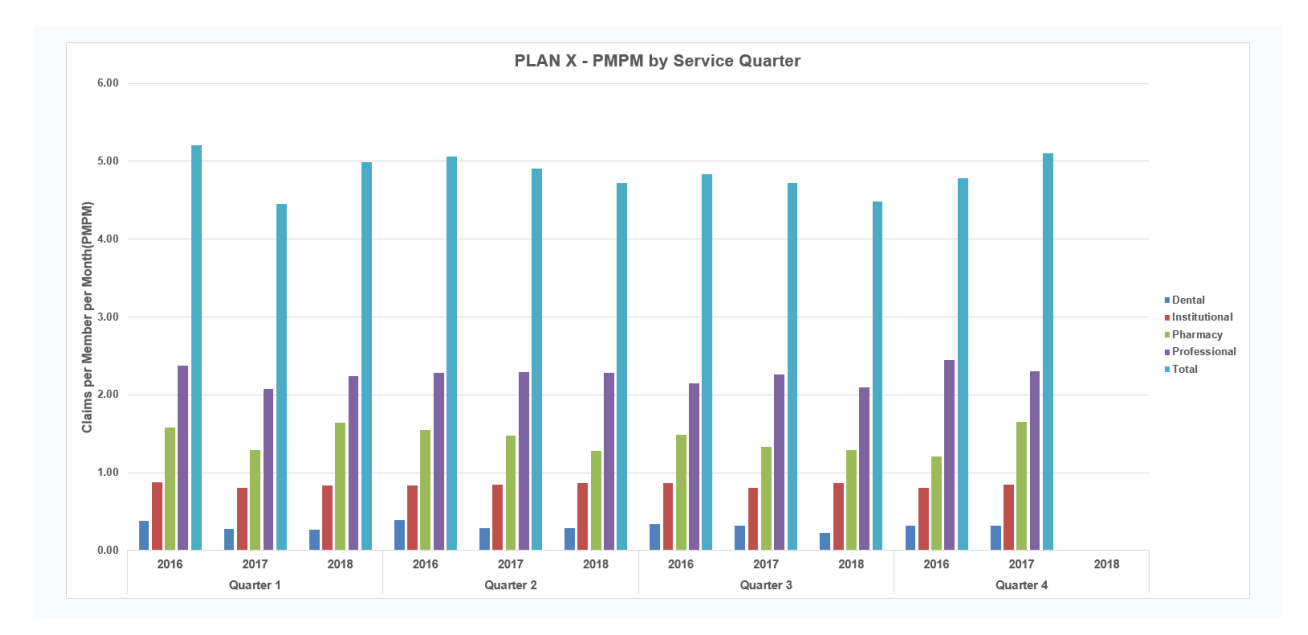

**Figure 16 Graph Showing PMPM Claims by Service Quarter**

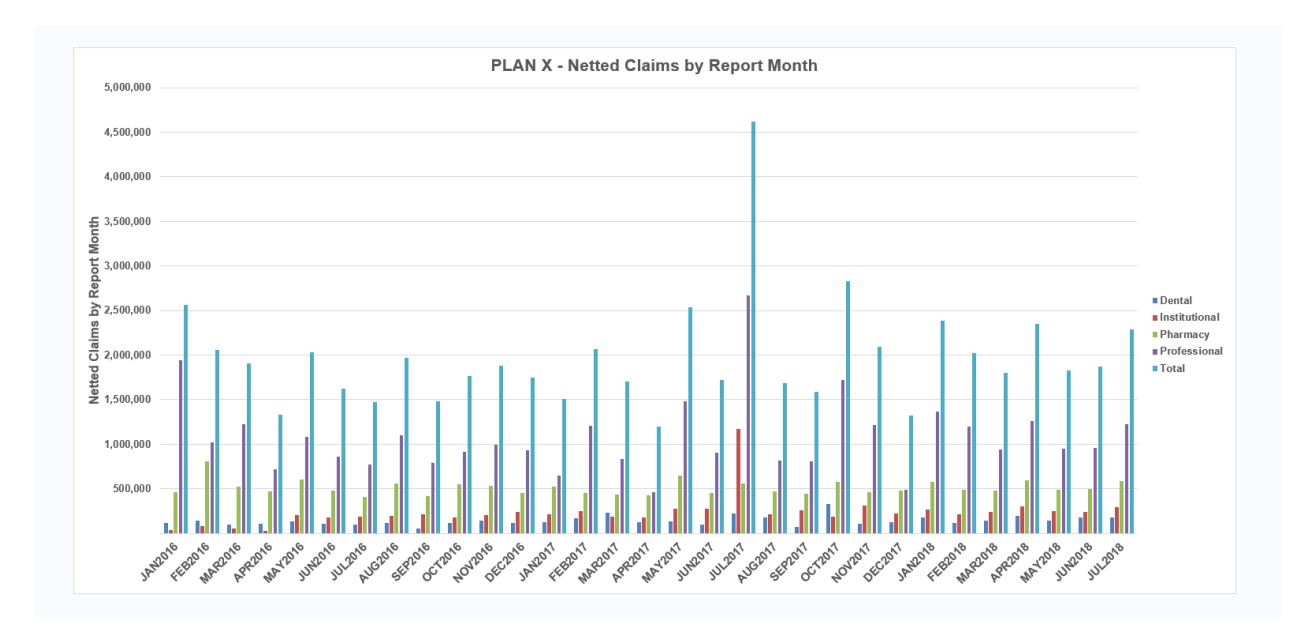

**Figure 17 Graph Showing Netted Claims by Report Month**

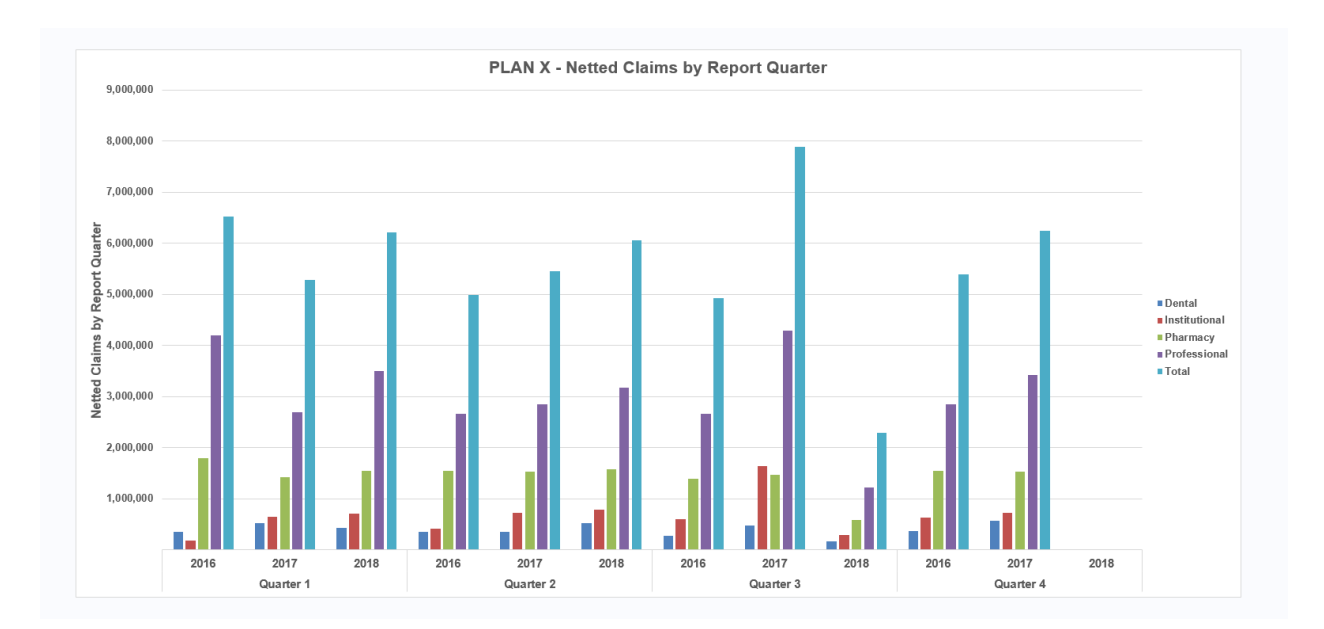

**Figure 18 Graph Showing Netted Claims by Report Quarter**